# МИНИСТЕРСТВО ОБРАЗОВАНИЯ И НАУКИ УКРАИНЫ НАЦИОНАЛЬНИЙ ТЕХНИЧЕСКИЙ УНИВЕРСИТЕТ «ХАРЬКОВСКИЙ ПОЛИТЕХНИЧЕСКИЙ ИНСТИТУТ»

## МЕТОДИЧЕСКИЕ УКАЗАНИЯ

к выполнению лабораторных работ по курсу

«Временные ряды»

для студентов специальности «Прикладная математика»

Утверждено редакционно-издательским советом университета, протокол №1 от 20.06.12

## НТУ «ХПИ» Харьков 2013

**Методические указания** к выполнению лабораторных работ по курсу «Временные ряды» для студентов специальности «Прикладная математика» / сост. Гардер С.Е., Гомозов Е.П., Корниль Т.Л. — Харьков: НТУ «ХПИ», 2013. – 23 с.

Составители: С.Е. Гардер Е.П. Гомозов Т.Л. Корниль

Рецензент д-р техн. наук, проф. Л.М. Любчик

Кафедра компьютерной математики и математического моделирования

# **СОДЕРЖАНИЕ**

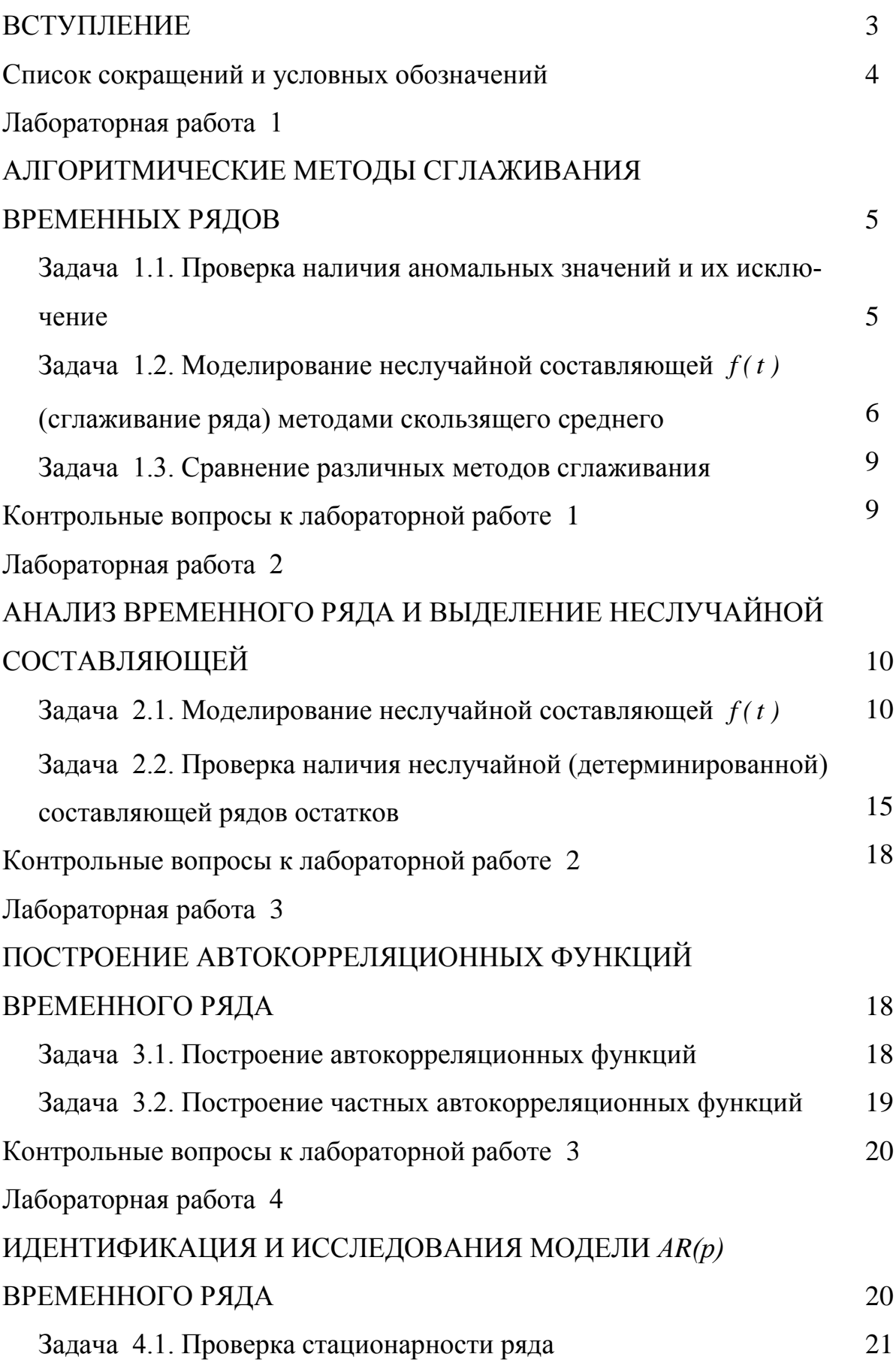

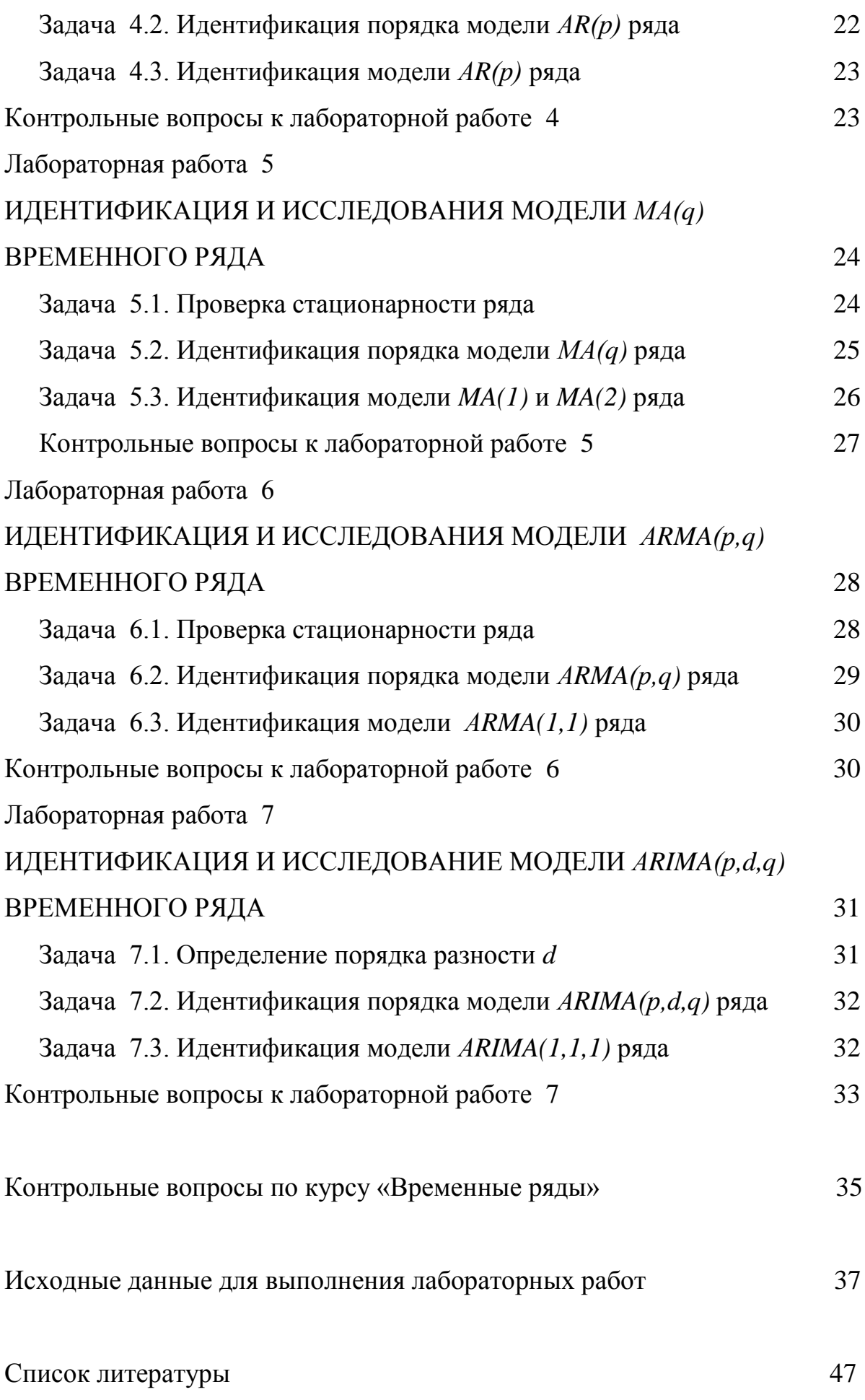

#### **ВСТУПЛЕНИЕ**

Данные методические указания предназначены для проведения лабораторных работ по спецкурсу «Временные ряды» для студентов направления 6.040301 «Прикладная математика».

Материалы курса используются в спецкурсах по теории случайных процессов, математической экономике, оптимальному управлению, статистическому прогнозированию, финансовой математике.

Лабораторный практикум охватывает основные модели, используемые в прикладных задачах анализа стационарных и нестационарных временных рядов. Работы должны выполняться с использованием ЭВМ в средах MATHLAB, MATHCAD, EXCEL, Statistica.

Для удобства использования данных методических указаний в начале каждой лабораторной работы помещены необходимые сведения теоретического характера. Это дает возможность студентам путем самостоятельной проработки достичь необходимых технических навыков для выполнения лабораторной работы.

В соответствии с кредитно-модульной системой обучения методические указания разбиты на два кредитных модуля. Каждый модуль заканчивается модульным отчетом. В конце каждого задания, а также в конце модуля приведены контрольные вопросы по рассмотренной тематике.

Методические задания содержат по 10 вариантов исходных данных к каждой лабораторной работе.

Данные методические указания могут быть полезны как студентам для подготовки к лабораторным работам, так и преподавателям для проведения лабораторных работ по курсу «Временные ряды»,

7

### **Список сокращений и условных обозначений**

*MA* – Moving Average processes (методы скользящего среднего).

КЛММР – классическая линейная модель множественной регрессии.

ОЛММР – обобщенная линейная модель множественной регрессии.

*ACF* – Autocorrelation Function (автокорреляционная функция).

*PACF* – Partial Autocorrelation Function (частная автокорреляционная функция).

 $AR(p)$  – Auto-Regressive process with *p* time lags (авторегрессионная модель порядка *р*).

 $MA(q)$  – Moving Average process (модель скользящего среднего порядка *q*).

*ARMA(р,q)* – Auto-Regressive Moving Average process (модель авторегрессии – скользящего среднего соответственно порядков *р* и *q*).

*ARIMA(р,d,q)* – Auto-Regressive Integrated Moving Average process (авторегрессионная интегрированная модель со скользящей средней с тремя параметрами: *р* – порядок авторегрессии, *d* – требуемый порядок предварительно определяемых разностей, *q* – порядок скользящей средней в модели).

# АЛГОРИТМИЧЕСКИЕ МЕТОДЫ СГЛАЖИВАНИЯ **ВРЕМЕННЫХ РЯДОВ**

Рассматривается два одномерных дискретных временных ряда с данными, зафиксированными для равноотстоящих моментов времени. Надо выбрать вариант исходных данных, соответствующий номеру в списке группы. Количество наблюдений:  $N = 25$ .

Цель работы: приобретение навыков выявления аномальных значений и сглаживания временных рядов.

# Задача 1.1. Проверка наличия аномальных значений и их исключение

Предварительная обработка временных рядов состоит в выявлении аномальных значений (уровней) ряда. Аномальные значения временного ряда не отвечают потенциалу исследуемой системы, и их использование для построения трендовой модели может сильно исказить получаемые результаты.

Причинами появления аномальных уровней могут быть технические ошибки при сборе, обработке и передаче информации. Кроме того, аномальные уровни могут возникать из-за воздействия факторов, имеющих объективный характер, но действующих эпизодически. Такие ошибки можно исключить из рассмотрения, заменив аномальное значение на среднее арифметическое двух соседних значений.

Для выявления аномальных значений ряда используется критерий **Ирвина**, согласно которому аномальной считается точка  $X_t$ , отстоящая от предыдущей точки  $X_{t-1}$  на величину больше среднеквадратичного отклонения:

$$
\lambda_i = \frac{|X_i - X_{i-1}|}{\sigma},
$$

где  $\lambda_i$  – критерий Ирвина;  $\sigma$  – среднеквадратичное отклонение:

$$
\sigma = \sqrt{\frac{\sum_{i=1}^{n} (X_i - \overline{X})^2}{n-1}}.
$$

Точка считается аномальной, если  $\lambda_i > \lambda^*$ . Табличные значения  $\lambda^*$  уменьшаются с ростом длины ряда, их значения приведены в таблице.

Таблица

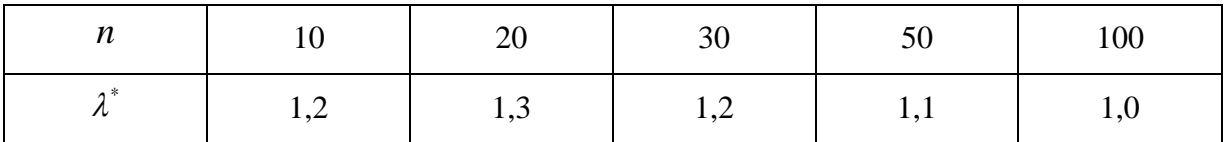

#### Залание

- $\blacksquare$ Выявить в заданных временных рядах аномальные значения по критерию Ирвина. Обнаруженные аномальные значения заменить путем интерполирования по соседним точкам.
- $\mathbf{E}^{(1)}$ Построить графики исходного и очищенного рядов.
- Выполнить расчеты в средах МАТНLAB, МАТНСАD, EXCEL,  $\blacksquare$ Statistica и сравнить полученные результаты.

#### Задача 1.2. Моделирование неслучайной составляющей  $f(t)$

### (сглаживание ряда) методами скользящего среднего

Очень часто уровни ряда динамики колеблются, так что тенденция развития процесса скрыта случайными отклонениями. Сглаживание временного ряда позволяет отфильтровать мелкие случайные колебания и выявить основную тенденцию изменения исследуемой величины. При механическом сглаживании выравнивание отдельных уровней производится с использованием значений соседних уровней. Для сглаживания используются методы скользящего среднего (МА) с нечетной длиной окна сглаживания.

$$
\tilde{f}(t) = \frac{\sum_{k=-m}^{m} X_k}{2m+1},
$$

где  $2m+1$  – длина окна сглаживания;  $\tilde{f}(t)$  – сглаженное значение ряда. Стлаженное значение  $\tilde{f}(t)$  является среднеарифметическим из  $2m+1$  соседних точек.

#### Задание

- Выполнить среднеарифметическое сглаживание заданного ряда  $\blacksquare$ по 5 точкам.
- Построить графики исходного и сглаженного рядов и поместить в отчет.

#### 2. Взвешенная (средневзвешенная) скользяшая средняя

В этом методе каждая из точек входит в общую сумму с весовым коэффициентом  $w_i$ :

$$
\tilde{f}(t) = \sum_{k=-m}^{m} w_k X(y+k),
$$

где  $m = 2k + 1$ ;  $w_k$  – весовые коэффициенты;  $\sum_{k=1}^{m} w_k = 1$ .

Определение w основано на следующей процедуре. Берутся первые  $2m+1$  значений временного ряда  $X(1), X(2),...X(2m+1)$ , и с помощью МНК строится полином степени р, аппроксимирующий поведение этой начальной части траектории ряда. Этот полином используется для нахождения оценки  $f(t)$  сглаженного значения  $\tilde{f}(t)$  временного ряда в *средней* (т.е. в  $(m+1)$ -й) точке этого отрезка ряда (окна сглаживания). Таким образом, считаем, что  $f(m+1) = X_1(m+1)$ . Затем «скользим» на один такт впевремени, процедура повторяется ред  $\Pi$ <sup>O</sup> оси  $\mathbf{M}$ ДЛЯ  $X(2), X(3),..., X(1+2m+1).$ 

В результате будут найдены все оценки сглаженных значений  $\tilde{f}(t)$ при всех *t*, кроме  $t = 1, 2, ..., m$  и  $t = n-1, n-2, ..., n-m$ . Эти значения вычисляются при помощи аппроксимирующих функций, найденных в первом и последнем окнах сглаживания (на первом и последнем шаге).

В случае четной длины окна сглаживания значения сглаженного ряда получаются для моментов времени  $t = k + m - \frac{1}{2}$ ,  $k = 1, 2, ..., n - 2m + 1$ , не совпадающих с исходными. Поэтому принимается, что

$$
f(k+m) = \frac{1}{2} \left[ f\left(k+m-\frac{1}{2}\right) + f\left(k+m+\frac{1}{2}\right) \right].
$$

#### Задание

- Выполнить сглаживание заданного ряда по 4 точкам. Порядок  $\blacksquare$ полиномов, использованных в окнах сглаживания, - второй.
- $\blacksquare$ Построить графики исходного и сглаженного рядов и поместить в отчет.
- $\blacksquare$  . Выполнить расчеты в средах МАТНLAB, МАТНСАD, EXCEL, Statistica и сравнить полученные результаты.

#### 3. Экспоненциальное сглаживание (метод Брауна)

В этом методе для сглаживания текущей точки используются все предшествующие точки, причем значения весовых коэффициентов убывают по экспоненте по мере удаления от текущей точки. Формулу экспоненциального сглаживания можно записать в виде выражения, в котором текущая точка зависит от всех предыдущих точек:

$$
\tilde{f}\left(t\right) = \frac{\sum_{k=t}^{n} \rho_k X_k}{\sum_{k=1}^{n} \rho_k}
$$

Но в таком виде она неудобна для использования, поскольку для каждой точки необходим свой набор весовых коэффициентов  $\rho_k$ . Используя рекуррентные соотношения, получим выражение для текущей сглаженной точки как функцию от текущей несглаженной точки и предыдущей сглаженной:

$$
\tilde{f}(t) = \alpha X(t) + (1+\alpha)\tilde{f}(t-1), \quad 0 < \alpha < 1,
$$

где  $\alpha$  – параметр сглаживания;  $(1-\alpha)$  – коэффициент дисконтирования.

Фиктивное начальное значение сглаженного ряда принимают равным:  $\tilde{f}(0) = X(1)$  – первой точке, или среднему арифметическому первых трех точек:  $\tilde{f}(0) = (X(1) + X(2) + X(3))$ /3. При экспоненциальном сглаживании не теряются ни начальные, ни конечные точки.

### Залание

- Выполнить экспоненциальное сглаживание заданного ряда для разных значений  $\alpha$ . Параметр  $\alpha$  взять равным 0,25; 0,5 и 0,75.
- $\blacksquare$ Построить графики исходного и сглаженных рядов и поместить в отчет.
- Выполнить расчеты в средах МАТНLAB, MATHCAD, EXCEL, Statistica и сравнить полученные результаты.

#### Задача 1.3. Сравнение различных методов сглаживания

#### Задание

Из исходных рядов исключить найденные различными методами неслучайные составляющие, получить ряды остатков:

$$
\varepsilon(t) = X(t) - f(t).
$$

- $\blacksquare$ Построить графики рядов остатков и поместить в отчет.
- Выполнить расчеты в средах МАТНLАВ, МАТНСАД, EXCEL, Statistica и сравнить полученные результаты.

### Контрольные вопросы к лабораторной работе 1

1. Какие виды временных рядов вы знаете? Приведите примеры.

2. Поясните, в чем состоят характерные отличия временных рядов от пространственных выборок.

3. Почему приходится корректировать аномальные значения? В чем суть критерия Ирвина?

4. Что называют окном сглаживания?

5. Объясните назначение скользящих средних. Влияние каких компонент временного ряда устраняется с их помощью?

6. Взвешенная (средневзвешенная) скользящая средняя. Что это такое?

7. В чем состоит метод сглаживания Брауна?

### Лабораторная работа 2

# АНАЛИЗ ВРЕМЕННОГО РЯДА И ВЫДЕЛЕНИЕ НЕСЛУЧАЙНОЙ СОСТАВЛЯЮШЕЙ

Рассматривается два одномерных дискретных временных ряда с данными, зафиксированными для равноотстоящих моментов времени. Надо выбрать вариант исходных данных, соответствующий номеру в списке группы. Количество наблюдений  $N = 25$ .

#### Цели работы.

1. Аппроксимировать неслучайную (детерминированную) составляющую полиномом с использованием обобщенной линейной модели множественной регрессии.

2. Проверить различными методами наличие неслучайной составляющей у каждого из рядов остатков. Фактически проверяется статистическая гипотеза:

$$
H_0: M(\varepsilon) = const, \quad H_1: M(\varepsilon) \ne const,
$$
\n<sup>(1)</sup>

где  $M(\varepsilon)$  – математическое ожидание значений остатков временного ряда.

### Задача 2.1. Моделирование неслучайной составляющей  $f(t)$

Аналитически неслучайная составляющая моделируется при помощи полинома степени р. Выбор порядка этого полинома, как правило, диктуется содержательным смыслом задачи. Так, в задачах экономики используются полиномы не выше третьей степени. Существует метод, позволяющий определить достаточный порядок полинома р.

# Определение степени полинома и построение f(t) как модели множественной регрессии

Если ряд содержит неслучайную составляющую в виде полинома  $f(t) = \sum_{r=0}^{p} \theta_{k} \cdot t^{k}$  (степени **p**), то переход к последовательным разностям, повторенный  $p + 1$  раз, исключает эту составляющую, оставляя элементы ряда, выраженные через случайную компоненту  $\varepsilon(t)$ .

Алгоритм этого процесса следующий.

- 1. Строится ряд конечных разностей  $\Delta_i^{(1)} = x_{i+1} x_i$ ,  $i = \overline{1, N-1}$ .
- 2. Вычисляется оценка дисперсии  $S_I^2 = \frac{\frac{1}{N} \sum (\Delta^{(1)})^2}{C^1}$ .
- 3. Строится ряд вторых конечных разностей  $\Delta_i^{(2)} = \Delta_{i+1}^{(1)} \Delta_{i}^{(1)}$ ,  $i = \overline{1, N-2}$ .
- 4. Вычисляется оценка дисперсии  $S = \frac{\frac{1}{N}(\Delta^{-})}{C}$ .
- 5. Сравниваются значения  $S_i^2$  и  $S_n^2$ .
- 6. Далее строятся ряды конечных разностей третьего, четвертого и так далее порядков, последовательно сравниваются значения дисперсий ( $S^2_{\mu}$  и  $S_m^2$  и т.д.).

Общая формула для вычисления оценок дисперсии:

- 7. Если значения дисперсии «стабилизировались», то процесс закончен и степень полинома равна р.
- 8. После определения степени полинома  $f(t)$  строится методом наимень-

ших квадратов.

<u>Замечание:</u> имеется стандартная функция combin  $(M, N) = C_N^M$  и оценку дисперсии можно вычислять как  $\sigma$ l :=  $\frac{Var(\Delta l)}{combin(2 l)}$ 

#### Задание

1. Построить  $f(t)$ . Для этого оценить параметры модели при посредстве классической линейной модели множественной регрессии (КЛММР):

$$
f(t_i) = \theta_0 + \theta_1 \cdot t_i + \theta_2 \cdot t_i^2 + \theta_3 \cdot t_i^3 + \dots + \theta_5 \cdot t_i^p + \varepsilon_i, \quad (i = 1, 2, \dots, N)
$$
  
\n
$$
M(\varepsilon_i) = 0;
$$
  
\n
$$
M(\varepsilon_i \varepsilon_j) = \begin{cases} \sigma^2, & i = j \\ 0, & i \neq j \end{cases}
$$
  
\n
$$
rgX = p + 1 < N
$$
  
\n
$$
\begin{pmatrix} 1 & t_1 & t_1^2 & t_1^3 \dots \end{pmatrix}
$$

Здесь матрица X имеет вид:  $X = \begin{bmatrix} 1 & t_2 & t_2^2 & t_2^3 \ \vdots & \vdots & \vdots \\ 1 & t_N & t_N^2 & t_N^3 \end{bmatrix}$ (число столбцов равно степени полинома);  $Y = \begin{pmatrix} x_1 \\ x_2 \\ \vdots \end{pmatrix}$ .

Оценка коэффициентов регрессии находится методом наименьших квадратов:

$$
\widehat{\theta} = (X^T \cdot X)^{-1} \cdot X^T \cdot Y.
$$

Оценки, найденные по КЛММР, будут несостоятельны в случае наличия автокорреляции остатков  $\hat{\varepsilon} = Y - X \hat{\theta}$ .

2. При помощи критерия Дарбина-Уотсона проверить наличие автокорреляции остатков. Для этого нужно:

√ - подсчитать вектор остатков модели:

$$
\hat{\varepsilon} = Y - X \hat{\theta} ;
$$

 $\checkmark$  - вычислить значение статистики Дарбина-Уотсона

$$
d = \frac{\sum_{i=2}^{N} (\widehat{\varepsilon}_{i} - \widehat{\varepsilon}_{i-1})^{2}}{\sum_{i=1}^{N} \varepsilon_{i}^{2}};
$$

 - по таблицам *критерия ДарбинаУотсона* определить верхний и нижний критические уровни  $d_1$  и  $d_2$  для уровня значимости  $\alpha = 0.05$ .

Проверить гипотезу  $H_0$ : автокорреляция отсутствует ( $\rho = 0$ ).

Проверка ведется *в зависимости от величины критерия d* .

**•** Если  $d < 2$ , то альтернативой служит гипотеза  $H_1$ : в наличии положительная автокорреляция.

 $0 < d < d_1 - \text{H}_\text{o}$  отвергается в пользу  $\text{H}_1$ ;

 $d_2 < d < 2 - H_0$  не отвергается (отсутствует автокорреляция);

 $d_1 < d < d_2$  – область неопределенности, ответа нет.

• Если  $d > 2$ , то альтернативой служит гипотеза  $H_2$ : в наличии отрицательная автокорреляция.

 $d > 4 - d_1 - H_0$  отвергается (отрицательная автокорреляция);

 $2 < d < 4 - d_2 - H_0$  не отвергается (отсутствует автокорреляция);

4 –  $d_2 < d <$  4 –  $d_1$  – область неопределенности, ответа нет.

3. В случае *наличия автокорреляции* или *зоны неопределенности* построить обобщенную линейную модель множественной регрессии (ОЛММР) *методом Эйткина*. Для этого нужно:

 $\checkmark$  - вычислить параметр  $\rho$  по приближенной формуле

$$
\rho = \frac{N \cdot \sum_{j=2}^{N} (\varepsilon_{j} \cdot \varepsilon_{j-1})}{[N-1] \cdot \sum_{j=1}^{N} (\rho_{j})^{2}};
$$

• - построить корреляционную матрицу остатков по формуле

$$
\left(\Sigma_{0}\right)_{ij}=\left(\rho^{|i-j|}\right), \quad i=\overline{1,N}, \quad j=\overline{1,N};
$$

• - найти оценки коэффициентов

$$
\widehat{\theta} = (X^T \cdot \Sigma_0^{-1} \cdot X) \cdot X^T \cdot \Sigma_0^{-1} \cdot Y.
$$

4. Сравнить сумму квадратов регрессионных остатков при вычислениях по методу КЛММР и ОММЛР.

Выполнить расчеты в средах МАТНLАВ, МАТНСАД, EXCEL, Statistica и сравнить полученные результаты. Расчеты поместить в отчет и сделать выводы.

#### Решение предыдущей задачи итерационным методом

#### (Кочрена-Орката)

1. Решить задачу КЛММР. Оценку коэффициентов регрессии найти методом наименьших квадратов:

$$
\widehat{\theta} = (X^T \cdot X)^{-1} \cdot X^T \cdot Y.
$$

2. Подсчитать вектор остатков модели:

$$
\varepsilon = Y - X \theta.
$$

3. Построить парную регрессию

$$
\widehat{\varepsilon}_i^{(1)} = \rho \cdot \widehat{\varepsilon}_{i-1}^{(1)} + \delta_i^{(1)}, \qquad i = \overline{1, (N-1)},
$$

где  $\delta_i^{(1)}$  – остатки, удовлетворяющие условиям КЛММР.

4. Построить корреляционную матрицу остатков по формуле

$$
\left(\Sigma_0\right)_{ij}=\left(\rho^{|i-j|}\right), \quad i=\overline{1,N}, \quad j=\overline{1,N}.
$$

5. Найти оценки коэффициентов:

$$
\widehat{\theta} = \left( X^T \cdot \Sigma_0^{-1} \cdot X \right) \cdot X^T \cdot \Sigma_0^{-1} \cdot Y.
$$

6. Вернуться к пункту 2, пока остатки не «стабилизируются».

7. Сравнить сумму квадратов регрессионных остатков при вычислениях по методам КЛММР и ОММЛР.

Выполнить расчеты в средах МАТНLAB, МАТНСАD, EXCEL, Statistica и сравнить полученные результаты. Расчеты поместить в отчет и сделать выводы.

## Задача 2.2. Проверка наличия неслучайной (детерминированной) составляющей рядов остатков

Каждое значение временного (динамического) ряда  $x(t) = x$ , интерпретируется как наблюдение некоторой случайной величины. Будем считать, что значения временного ряда можно представить в виде суммы неслучайной  $f(t)$  и случайной  $\varepsilon(t)$  составляющих:

$$
x_i = f(t_i) + \varepsilon(t_i).
$$

Тогда, элиминируя детерминированную составляющую  $f(t)$  получим ряд остатков

$$
x_i - f(t_i) = \varepsilon(t_i).
$$

В ряде остатков  $\varepsilon(t)$  не должен присутствовать тренд. Его отсутствие определяет качество построенной модели детерминированной составляющей.

Для проверки гипотезы об отсутствии неслучайной составляющей в ряде остатков существуют различные методы. В работе необходимо произвести проверку несколькими методами.

#### 1. Критерий серий, основанный на медиане

а) Определяется выборочная медиана значений ряда (в Mathcad cyществует функция  $median(X)$ ).

б) Из каждого значения  $x_i$  вычитается медиана и формируется «выборка» из знаков:

$$
sign(\varepsilon_i - M_e)
$$
,

где  $M_{\text{e}}$  – медиана.

в) В полученной выборке подсчитывается количество серий  $V<sub>N</sub>$  повторяющихся знаков и длина  $\tau_{N}$  самой длинной серии.

Если анализируемая последовательность знаков состоит из статистически независимых наблюдений, случайно варьирующихся около некоторого постоянного уровня, т.е. справедлива гипотеза (1)

$$
H_0
$$
:  $M(\varepsilon) = const$ ,  $H_1$ :  $M(\varepsilon) \neq const$ ,

то чередование «+» и «-» должно быть более-менее случайным, а значит, не должно быть слишком длинных серий и количество серий не должно быть малым.

г) Найденные значения  $V_N$  и  $\tau_N$  сравниваются с критическими значениями:

$$
v_{kr} = \left[\frac{1}{2}(N+2-1.96\sqrt{N-1})\right] \text{ if } \tau_{kr} = [1,43\ln(N+1)] \text{ (для уровня знач.}
$$

чимости  $\alpha = 0.05$ ).

Если  $V_N > V_{kr}$  и  $\tau_N < \tau_{kr}$ , то гипотеза (1) принимается, а значит, неслучайная составляющая ряда отсутствует.

#### 2. Критерий «восходящих» и «нисходящих» серий

Этот критерий улавливает постоянное смещение среднего значения не только монотонного характера, но и более общего, например, периодического. Здесь также образуют серии знаков, но по другому правилу.

- Последовательно рассматриваются пары значений  $(\varepsilon, \varepsilon_{\mu})$ . В последовательности знаков ставят «+», если  $\varepsilon_{i+1} - \varepsilon_i > 0$ , и «-», если  $\varepsilon_{i+1} - \varepsilon_i < 0$ . Если значение  $\varepsilon$  повторяется несколько раз, то принимается во внимание только одно значение. Последовательность (серия) «+» свидетельствует о возрастании значений ряда (восходящая серия), а «-» об убывании (нисходящая серия).
- В полученной выборке подсчитывается количество серий  $V<sub>x</sub>$  повто-

ряющихся знаков и длина  $\tau_N$  самой длинной серии.

• Гипотеза (1) принимается, если  $V_N > V_{kr}$  и  $\tau_N < \tau_{kr}$ , при  $\alpha = 0.05$ .

$$
v = \left[\frac{1}{3} \left(2N - 1 - 1,96\sqrt{\frac{16N - 29}{90}}\right)\right], \text{ a } \tau_{kr} \text{ bi6upaercs is a to 10000}
$$
\n
$$
\begin{array}{|c|c|c|c|c|}\n\hline\nN & N \le 26 & 26 < N \le 153 & 153 < N \le 1170 \\
\hline\n\tau_{kr} & 5 & 6 & 7\n\end{array}
$$

### 3. Критерий, основанный на сравнении средних значений

а) Весь ряд (N значений) разбивается на две примерно равные части. Для каждой из них вычисляются:

- средние значения 
$$
\overline{\varepsilon}_1 = \frac{1}{N_1} \cdot \sum_{i=1}^{N_1} \varepsilon_i
$$
;  $\overline{\varepsilon}_2 = \frac{1}{N_2} \cdot \sum_{i=N_1+1}^{N} \varepsilon_i$ ;

- выборочные дисперсии

$$
S_1^2 = \frac{1}{N_1 - 1} \sum_{i=1}^{N_1} (\varepsilon_i - \overline{\varepsilon}_1)^2; \quad S_2^2 = \frac{1}{N_2 - 1} \sum_{i=N_1+1}^{N} (\varepsilon_i - \overline{\varepsilon}_2)^2;
$$

б) Рассчитывается наблюдаемое значение случайной величины, распределенной по Стьюденту:

$$
t_n = \frac{\left|\overline{\varepsilon_1} - \overline{\varepsilon_2}\right|}{\sqrt{\frac{S_1^2}{N_1} + \frac{S_2^2}{N_2}}}
$$

в) По таблицам квантилей распределения Стьюдента находится  $t_{kr}(\alpha, N-2)$ .

г) Если  $t_n < |t_n|$ , гипотеза (1) не отвергается, неслучайной составляющей нет.

#### Задание

- - Проверить наличие неслучайной составляющей в данных временных рядах рассмотренными выше методами.
- - Решение поместить в отчет.

### Контрольные вопросы к лабораторной работе 2

1. Какие виды временных рядов вы знаете? Приведите примеры.

2. Поясните, в чем состоят характерные отличия временных рядов от пространственных выборок?

3. В чем суть критерия Дарбина-Уотсона проверки автокорреляции остат- $KOB$ ?

4. В чем отличие ОЛММР от КЛММР?

5. Метод Эйткина.

6. Итерационный метод Кочрена-Орката.

### Лабораторная работа 3

## ПОСТРОЕНИЕ АВТОКОРРЕЛЯЦИОННЫХ ФУНКЦИЙ **ВРЕМЕННОГО РЯДА**

Рассматривается два одномерных дискретных временных ряда с данными, зафиксированными для равноотстоящих моментов времени. Надо выбрать вариант исходных данных, соответствующий номеру в списке группы. Количество наблюдений N=20. Кроме того, используются ряды, полученные после удаления неслучайной составляющей (ряды остатков) в лабораторной работе 2. Эти ряды имеют вид  $\varepsilon_i = x_i - f(t_i)$ ,  $i = \overline{1, N}$ .

#### Цели работы:

1. Построить автокорреляционные функции и частные автокорреляционные функции для данных временных рядов.

2. Выдвинуть предположение о стационарности или нестационарности рядов.

#### Задача 3.1. Построение автокорреляционных функций

Автокорреляционная функция  $(ACF)$  – зависимость коэффициента корреляции между двумя сечениями временного ряда как случайного процесса, отстоящими друг от друга на величину промежутка времени  $\tau$ . Она имеет следующий вид:

$$
r(\tau) = \frac{M\left[\left(x(t)-a\right)\left(x(t+\tau)-a\right)\right]}{\left\{M\left[\left(x(t)-a\right)^2\right]\cdot M\left[\left(x(t+\tau)-a\right)^2\right]\right\}^{\frac{1}{2}}} = \frac{\gamma(\tau)}{\gamma(0)},
$$

где  $x(t)$  - текущее значение временного ряда,  $a$  - математическое ожидание в сечении ряда.

Оценка АСҒ строится по следующей формуле:

$$
\widehat{r}(\tau) = \frac{\frac{1}{N-\tau} \cdot \sum_{t=1}^{N} \left(x(t) - \widehat{a}\right) \left(x(t+\tau) - \widehat{a}\right)}{\frac{1}{N} \cdot \sum_{t=1}^{N} \left(x(t) - \widehat{a}\right)^{2}},
$$

ГД $e \widehat{a} = \frac{1}{N} \sum_{i=1}^{N} x_i$ .

График АСГ называется коррелограммой.

Для стационарного ряда теоретически АСГ убывает до нулевого значения.

#### Залание

- - Построить автокорреляционные функции для двух исходных рядов.
- - Для ряда 1 построить линейный тренд, элиминировать (исключить) его и построить АСҒ для ряда остатков.
- - Предыдущий пункт повторить для квадратичного тренда и тренда третьего порядка.
- - Результаты поместить в отчет в виде графиков, обдумать, сформулировать выводы, поместить в отчет.

#### Задача 3.2. Построение частных автокорреляционных функций

Уточнить порядок авторегрессионной составляющей позволяет частная автокорреляционная функция (*PACF*), которая вычисляется в соответствии с выражениями:

$$
\varphi_{11} = \hat{r}_{11}, \quad \varphi_{22} = \frac{r_2 - (\hat{r})_1^2}{1 - (\hat{r})_1^2}, \quad \dots, \quad \varphi_{ll} = \frac{r_l - \sum_{j=1}^{l-1} \varphi_{l-1,j} \cdot (\hat{r})_{l=j}}{1 - \sum_{j=1}^{l-1} \varphi_{l-1,j} \cdot (\hat{r})_j}.
$$

Частная автокорреляционная функция четче отражает порядок

корреляции авторегрессионной (AR)-модели благодаря отсутствию влияния промежуточных коэффициентов корреляции на выбранные значения *переменной*, то есть коэффициент  $\varphi_{11}$  характеризует степень взаимосвязи между стоящими рядом (по времени) значениями переменной, а  $\varphi_{22}$  характеризует взаимосвязь между значениями переменной, отстоящими на расстоянии двух периодов дискретизации и т.д.

#### Залание

- Построить *PACF* для рядов остатков, использованных в предыдущей задаче 3.1.

- Выполнить расчеты в средах MATHLAB, MATHCAD, EXCEL, Statistica и сравнить полученные результаты.

• Результаты поместить в отчет в виде графиков, обдумать, сформулировать выводы, поместить в отчет.

### Контрольные вопросы к лабораторной работе 3

1. Какие виды временных рядов вы знаете? Приведите примеры.

2. Поясните, в чем состоят отличия автокорреляционной функции от частной автокорреляционной функции?

3. Какой ряд называется стационарным?

### Лабораторная работа 4

## ИДЕНТИФИКАЦИЯ И ИССЛЕДОВАНИЯ МОДЕЛИ AR(p) ВРЕМЕННОГО РЯДА

Рассматривается одномерный дискретный временной ряд с данными, зафиксированными для равноотстоящих моментов времени. Надо выбрать вариант исходных данных, соответствующий номеру в списке группы. Количество наблюдений N=25.

Цель работы: исследование стационарного временного ряда и идентификация его математической модели авторегрессии соответствующего порядка.

#### Задача 4.1. Проверка стационарности ряда

Проверка стационарности временного ряда производится при помощи исследования вида его автокорреляционной функции (АСҒ). Для стационарного ряда теоретически АСГ убывает до нулевого значения.

Автокорреляционная функция  $(ACF)$  – зависимость коэффициента корреляции между двумя сечениями временного ряда как случайного процесса, отстоящими друг от друга на величину промежутка времени  $\tau$ . Она имеет следующий вид:

$$
r(\tau) = \frac{M\left[\left(x(t)-a\right)\left(x(t+\tau)-a\right)\right]}{\left\{M\left[\left(x(t)-a\right)^2\right]\cdot M\left[\left(x(t+\tau)-a\right)^2\right]\right\}^{\frac{1}{2}}} = \frac{\gamma(\tau)}{\gamma(0)},
$$

где  $x(t)$  - текущее значение временного ряда,  $a$  - математическое ожидание в сечении ряда.

Оценка АСҒ строится по следующей формуле:

$$
\widehat{r}(\tau) = \frac{\frac{1}{N-\tau} \cdot \sum_{t=1}^{N} \left(x(t) - \widehat{a}\right) \left(x(t+\tau) - \widehat{a}\right)}{\frac{1}{N} \cdot \sum_{t=1}^{N} \left(x(t) - \widehat{a}\right)^{2}}
$$

где  $\hat{a} = \frac{1}{N} \sum_{i=1}^{N} x_i$ .

#### Задание

• - Рассчитать автокорреляционную функцию для заданного ряда.

- Построить график первых  $10-12$  значений  $ACF$  и проанализировать ее поведение.

• - Выполнить расчеты в средах МАТНLAB, MATHCAD, EXCEL, Statistica и сравнить полученные результаты.

• Результаты обдумать, сформулировать выводы и поместить в отчет.

#### Задача 4.2. Идентификация порядка модели AR(p) ряда

Теоретически модель авторегрессии порядка р имеет следующий вид:

$$
\varepsilon(t) = \sum_{j=1}^{p} \alpha_j \cdot \varepsilon(t-j) + \delta(t).
$$
 (2)

Идентификация модели *AR(p)* ряда включает в себя оценку коэффициентов ряда  $\alpha_i$ ,  $j = \overline{1, p}$  и дисперсии белого шума  $\sigma_0^2$ .

Идентификация модели стационарного временного ряда производится на основе вида его частной автокорреляционной функции (ЧАСЕ), которая вычисляется в соответствии с выражениями:

$$
\varphi_{11} = \hat{r}_{11}, \quad \varphi_{22} = \frac{r_2 - (\hat{r})_1^2}{1 - (\hat{r})_1^2}, \quad \dots, \quad \varphi_{ll} = \frac{r_l - \sum_{j=1}^{l-1} \varphi_{l-1,j} \cdot (\hat{r})_{l=j}}{1 - \sum_{j=1}^{l-1} \varphi_{l-1,j} \cdot (\hat{r})_j}.
$$

Частная автокорреляционная функция четче отражает порядок корреляции **AR**-модели благодаря отсутствию влияния промежуточных коэффициентов корреляции на выбранные значения переменной, то есть коэффициент  $\varphi_{11}$  характеризует степень взаимосвязи между стоящими рядом (по времени) значениями переменной, а  $\varphi_{22}$  характеризует взаимосвязь между значениями переменной, отстоящими на расстоянии двух периодов и т.д.

Если все значения частной автокорреляционной функции одного знака и, начиная с порядка k, равны нулю (статистически незначимо отличаются от нуля), то порядок авторегрессии

$$
p=k-1.
$$

#### Задание

• - Рассчитать частную автокорреляционную функцию для заданного ряда.

 $\blacksquare$  - Построить график первых 4-5 значений *PACF* и проанализировать ее поведение.

• - Выполнить расчеты в средах MATHLAB, MATHCAD, EXCEL, Statistica и сравнить полученные результаты.

• Результаты обдумать, сформулировать выводы и поместить в отчет.

### Задача 4.3. Идентификация модели AR(p) ряда

После определения порядка модели р коэффициенты модели  $\hat{a}_i$ ,  $i = \overline{1, p}$  определяются из решения системы уравнений:

$$
\begin{cases}\n\hat{r}(1) = \alpha_1 \hat{r}(1) + \alpha_2 \hat{r}(2) + \dots + \alpha_p \hat{r}(p-1) \\
\hat{r}(2) = \alpha_1 \hat{r}(1) + \alpha_2 \hat{r}(2) + \dots + \alpha_p \hat{r}(p-2) \\
\vdots \\
\hat{r}(p) = \alpha_1 \hat{r}(p-1) + \alpha_2 \hat{r}(p-2) + \dots + \alpha_p\n\end{cases}
$$

где  $\hat{r}(j)$ ,  $j=\overline{1, p}$  – оцененные значения АСF.

Дисперсия белого шума  $\sigma_0^2$  идентифицируется по соотношению:

$$
\sigma_0^2 = \widehat{r}(0)\big(1-\alpha_1\widehat{r}(1)-\alpha_2\widehat{r}(2)-\ldots-\alpha_p\widehat{r}(p)\big).
$$

### Задание

• - Рассчитать коэффициенты модели  $\alpha_i$ ,  $i = \overline{1, p}$  для заданного ряда.

• - Выполнить расчеты в средах МАТНLAB, MATHCAD, EXCEL, Statistica и сравнить полученные результаты.

 $\blacksquare$  - Построить график  $AR(p)$  по идентифицированным коэффициентам в соответствии с формулой (2). Результаты поместить в отчет.

### Контрольные вопросы к лабораторной работе 4

- 1. Какой вид имеет модель  $AR(p)$ ?
- 2. На основе чего идентифицируется модель  $AR(p)$ ?

3. Как ведет себя частная автокорреляционная функция для моделей AR(1),  $AR(2)?$ 

3. Поясните, в чем состоят отличия автокорреляционной функции от частной автокорреляционной функции?

3. Какой вид имеют уравнения Юла - Уоккера?

4. Что из себя представляет  $\sigma_0^2$ ? Как эта величина идентифицируется?

# ИДЕНТИФИКАЦИЯ И ИССЛЕДОВАНИЯ МОДЕЛИ МА(q) ВРЕМЕННОГО РЯДА

Рассматривается одномерный дискретный временной ряд с данными, зафиксированными для равноотстоящих моментов времени. Надо выбрать вариант исходных данных, соответствующий номеру в списке группы. Количество наблюдений N=25.

Цель работы: исследование стационарного временного ряда и идентификация его математической модели как модели скользящего среднего.

#### Задача 5.1. Проверка стационарности ряда

Проверка стационарности временного ряда производится при помощи исследования вида его автокорреляционной функции (АСҒ). Для стационарного ряда теоретически АСҒ убывает до нулевого значения.

Автокорреляционная функция (АСF) - зависимость коэффициента корреляции между двумя сечениями временного ряда как случайного процесса, отстоящими друг от друга на величину промежутка времени  $\tau$ . Она имеет следующий вид:

$$
r(\tau) = \frac{M\left[\left(x(t)-a\right)\left(x(t+\tau)-a\right)\right]}{\left\{M\left[\left(x(t)-a\right)^2\right]\cdot M\left[\left(x(t+\tau)-a\right)^2\right]\right\}^{\frac{1}{2}}} = \frac{\gamma(\tau)}{\gamma(0)},
$$

где  $x(t)$  - текущее значение временного ряда,  $a$  - математическое ожидание в сечении ряда.

Оценка АСР строится по следующей формуле:

$$
\widehat{r}(\tau) = \frac{\frac{1}{N-\tau} \cdot \sum_{t=1}^{N} \left(x(t) - \widehat{a}\right) \left(x(t+\tau) - \widehat{a}\right)}{\frac{1}{N} \cdot \sum_{t=1}^{N} \left(x(t) - \widehat{a}\right)^{2}}
$$

$$
\text{rate} \quad \widehat{a} = \frac{1}{N} \sum_{i=1}^{N} x_i \, .
$$

#### Задание

• - Рассчитать автокорреляционную функцию для заданного ряда.

• - Выполнить расчеты в средах MATHLAB, MATHCAD, EXCEL, Statistica и сравнить полученные результаты.

• - Построить график первых  $10-12$  значений  $ACF$  и проанализировать ее повеление.

• Результаты обдумать, сформулировать выводы и поместить в отчет.

#### Задача 5.2. Идентификация порядка модели МА(q) ряда

Теоретически модель скользящего среднего *q* имеет следующий вид:

$$
\varepsilon(t) = \delta(t) - \sum_{j=1}^{q} \theta_j \cdot \delta(t - j)
$$
\n(3)

Идентификация модели МА(q) ряда включает в себя оценку коэффициентов ряда  $\theta_i$ ,  $j = \overline{1, p}$  и дисперсии белого шума  $\sigma_0^2$ .

Идентификация модели стационарного временного ряда производится на основе вида его частной автокорреляционной функции (РАСҒ), которая вычисляется в соответствии с выражениями:

$$
\varphi_{11} = \hat{r}_{11}, \quad \varphi_{22} = \frac{\hat{r}_2 - \hat{r}_1^2}{1 - \hat{r}_1}, \quad \dots, \quad \varphi_{ll} = \frac{\hat{r}_l - \sum_{j=1}^{l-1} \varphi_{l-1,j} \cdot \hat{r}_{l-j}}{1 - \sum_{j=1}^{l-1} \varphi_{l-1,j} \cdot \hat{r}_j}.
$$

Частная автокорреляционная функция четче отражает порядок корреляции МА-модели благодаря отсутствию влияния промежуточных коэффициентов корреляции на выбранные значения переменной, то есть коэффициент  $\varphi_{11}$  характеризует степень взаимосвязи между стоящими рядом (по времени) значениями переменной, а  $\varphi_{22}$  характеризует взаимосвязь между значениями переменной, отстоящими на расстоянии двух периодов и так далее.

Если все значения частной автокорреляционной функции последовательно меняют знак и, начиная с порядка к, равны нулю (статистически незначимо отличаются от нуля), то ряд описывается моделью скользящего среднего порядка  $q - MA(q)$ , где  $q = k - 1$ .

#### Залание

• Рассчитать частную автокорреляционную функцию для заданного ряда.

• - Выполнить расчеты в средах МАТНLAB, MATHCAD, EXCEL, Statistica и сравнить полученные результаты.

• Построить график первых 4-5 значений *PACF* и проанализировать ее поведение.

• Результаты обдумать, сформулировать выводы и поместить в отчет.

#### Задача 5.3. Идентификация модели  $MA(1)$  и  $MA(2)$  ряда

#### 1. Идентификация модели МА (1)

Модель имеет следующий вид:

$$
\varepsilon(t) = \delta(t) - \theta \cdot \delta(t-1).
$$

**PACF** ведет себя как в модели  $AR(2)$ .

Заменяем автокорреляционную функцию оценкой.

$$
\widehat{r}(1) = \frac{-\theta}{1+\theta^2}, \implies \widehat{\theta}^2 + \frac{\varphi}{\widehat{r}} + 1 = 0.
$$

Уравнение решается относительно  $\hat{\theta}$ . Из двух корней выбирается тот, для которого  $|\hat{\theta}|$ <1. Это условие требуется для обратимости модели.

#### 2. Идентификация модели МА(2)

Модель имеет следующий вид:

$$
\varepsilon(t) = \delta(t) - \theta_1 \cdot \delta(t-1) - \theta_2 \cdot \delta(t-2).
$$

Для сходимости модели должны выполняться условия:

$$
|\theta_{\rm l}|<2, \quad \theta_{\rm 2}<1-|\theta_{\rm l}|.
$$

Параметры  $\theta_1, \theta_2$  модели определяются из уравнений (значения автокорреляционной функции заменяются ее оценками):

$$
\left\{\begin{aligned}\n\hat{r}(1) &= \frac{-\hat{\theta}_1 \cdot \left(1 - \hat{\theta}_2\right)}{1 + \hat{\theta}_1^2 + \hat{\theta}_2^2} \\
\hat{r}(2) &= \frac{-\hat{\theta}_2}{1 + \hat{\theta}_1^2 + \hat{\theta}_2^2}\n\end{aligned}\right.
$$

## Задание

**•** - Рассчитать коэффициенты модели  $\theta_1$ ,  $\theta_2$  для заданного ряда.

• - Выполнить расчеты в средах МАТНLAB, МАТНСАD, EXCEL, Statistica и сравнить полученные результаты.

 $\blacksquare$  - Построить график  $MA(q)$  по идентифицированным коэффициентам в соответствии с формулой (3). Результаты поместить в отчет.

## Контрольные вопросы к лабораторной работе 5

1. Какой вид имеет модель  $MA(q)$ ?

2. На основе чего идентифицируется модели  $MA(1)$ ,  $MA(2)$ ?

3. Как взаимосвязаны процессы авторегрессии и скользящего среднего?

4. Как должны быть связаны коэффициенты  $\theta_1$ ,  $\theta_2$  в модели  $MA(2)$  для обратимости ряда?

5. Как ведет себя частная автокорреляционная функция для моделей  $MA(1), MA(2)$  ?

6. Поясните, в чем состоят отличия автокорреляционной функции от частной автокорреляционной функции.

7. Какой вид имеют уравнения Юла - Уоккера?

8. Что из себя представляет  $\sigma_0^2$ ? Как эта величина идентифицируется?

# ИДЕНТИФИКАЦИЯ И ИССЛЕДОВАНИЕ МОДЕЛИ ARMA(p,q) ВРЕМЕННОГО РЯДА

Рассматривается одномерный дискретный временной ряд с данными, зафиксированными для равноотстоящих моментов времени. Надо выбрать вариант исходных данных, соответствующий номеру в списке группы. Количество наблюдений N=25.

Цель работы: исследование стационарного временного ряда и идентификация его математической модели как модели авторегрессии - скользящего среднего в остатках.

### Задача 6.1. Проверка стационарности ряда

Проверка стационарности временного ряда производится при помощи исследования вида его автокорреляционной функции (АСF). Для стационарного ряда теоретически АСГ убывает до нулевого значения.

Автокорреляционная функция  $(ACF)$  – зависимость коэффициента корреляции между двумя сечениями временного ряда как случайного процесса, отстоящими друг от друга на величину промежутка времени  $\tau$ . Она имеет следующий вид:

$$
r(\tau) = \frac{M\left[\left(x(t)-a\right)\left(x(t+\tau)-a\right)\right]}{\left\{M\left[\left(x(t)-a\right)^2\right]\cdot M\left[\left(x(t+\tau)-a\right)^2\right]\right\}^{\frac{1}{2}}} = \frac{\gamma(\tau)}{\gamma(0)},
$$

где  $x(t)$  - текущее значение временного ряда;  $a$  - математическое ожидание в сечении ряда.

### Залание

• - Рассчитать автокорреляционную функцию для заданного ряда.

• - Построить график первых 10-12 значений  $ACF$  и проанализировать ее поведение.

 - Выполнить расчеты в средах MATHLAB, MATHCAD, EXCEL, Statistica и сравнить полученные результаты.

Результаты обдумать, сформулировать выводы и поместить в отчет.

### **Задача 6.2. Идентификация порядка модели** *АRMA(р,q)* **ряда**

Теоретически модель авторегрессии скользящего среднего в остатках *АRMA(р,q)* имеет следующий вид:

следующий вид:  
\n
$$
\varepsilon(t) = \sum_{i=1}^{p} \alpha_i \varepsilon(t-i) - \sum_{j=1}^{q} \theta_j \cdot \delta(t-j).
$$

Идентификация модели ряда включает в себя оценку коэффициентов ряда  $\alpha_i$ ,  $i = \overline{1, p}$ ,  $\theta_j$ ,  $j = \overline{1, q}$  и дисперсии белого шума  $\sigma_0^2$ .

Идентификация модели стационарного временного ряда производится на основе вида *PACF*.

Частная автокорреляционная функция четче отражает порядок корреляции *МА*-модели *благодаря отсутствию влияния промежуточных коэффициентов корреляции на выбранные значения переменной*, то есть коэффициент  $\varphi_{11}$  характеризует степень взаимосвязи между стоящими рядом (по времени) значениями переменной, а  $\varphi_{22}$  характеризует взаимосвязь между значениями переменной, отстоящими на расстоянии двух периодов и так далее.

#### **Задание**

- **-** Рассчитать частную автокорреляционную функцию для заданного ряда.
- Выполнить расчеты в средах MATHLAB, MATHCAD, EXCEL, Statistica и сравнить полученные результаты.
- $\blacksquare$  Построить график первых 4-5 значений *ACF* и проанализировать ее поведение.
- Результаты обдумать, сформулировать выводы и поместить в отчет.

33

### Задача 6.3. Идентификация модели ARMA(1,1) ряда

Модель имеет следующий вид:

$$
\varepsilon(t) = \alpha \cdot \varepsilon(t-1) + \delta(t) - \theta \cdot \delta(t-1).
$$

РАСҒ ведет себя как в модели МА(2).

Заменяем автокорреляционную функцию оценкой.

На первом этапе определяем  $\alpha$ :

$$
\alpha = \frac{\widehat{r}(2)}{\widehat{r}(1)}.
$$

На втором этапе используем найденную оценку а и систему уравнений:

$$
\begin{cases}\n\hat{\gamma}(0)\left(1+\alpha^2\right)-2\alpha\hat{\gamma}(1)=\sigma_0^2\left(1+\hat{\theta}\right) \\
\hat{\gamma}(1)\left(1+\alpha^2\right)-\alpha\left(\hat{\gamma}(0)+\hat{\gamma}(2)\right)=-\theta\sigma_0^2\n\end{cases}
$$

Поделив первое уравнение на второе, получим

$$
\frac{\widehat{r}(0)(1+\alpha^2)-2\alpha\widehat{r}(1)}{\widehat{r}(1)(1+\alpha^2)-\alpha(\widehat{r}(0)+\widehat{r}(2))}=-\frac{1+\widehat{\theta}^2}{\widehat{\theta}}
$$

Уравнение решается относительно  $\hat{\theta}$ . Из двух корней выбирается тот, для которого  $|\hat{\theta}|$ <1. После этого из одного из уравнений системы определяется  $\sigma_0^2$ .

#### Контрольные вопросы к лабораторной работе 6

1. Какой вид имеет модель  $ARMA(p,q)$ ?

2. На основе чего идентифицируется модель  $ARMA(p,q)$ ?

3. Как взаимосвязаны процессы авторегрессии и скользящего среднего?

4. Как должны быть связаны коэффициенты в модели  $ARMA(1,1)$ ?

5. Как ведет себя частная автокорреляционная функция для моделей  $ARMA(1,1)?$ 

6. Поясните, в чем состоят отличия автокорреляционной функции от частной автокорреляционной функции?

7. Что из себя представляет  $\sigma_s^2$ ? Как эта величина идентифицируется?

### Лабораторная работа 7

# ИДЕНТИФИКАЦИЯ И ИССЛЕДОВАНИЕ МОДЕЛИ ARIMA(p,d,q) ВРЕМЕННОГО РЯДА

Рассматривается одномерный дискретный временной ряд с данными, зафиксированными для равноотстоящих моментов времени. Надо выбрать вариант исходных данных, соответствующий номеру в списке группы. Количество наблюдений N=25.

Цель работы: исследование нестационарного временного ряда и идентификация его математической модели как модели интегрированной авторегрессии - скользящего среднего в остатках.

#### Задача 7.1. Определение порядка разности d

Проверка стационарности временного ряда производится при помощи исследования вида его автокорреляционной функции (АСҒ). Для стационарного ряда теоретически АСГ убывает до нулевого значения.

Если рассматриваемый ряд не является стационарным, то применяется оператор взятия конечной разности (оператор интегрирования) по формуле  $\Delta X(t) = X(t) - X(t-1)$  и повторяется тестирование. Указанная процедура повторяется, пока ряд разностей не станет стационарным. На практике взятие конечных разностей повторяется не более двух раз. Порядок оператора взятия конечной разности обозначается буквой d. Оператор порядка d определяется итерационной формулой

$$
\Delta^d X(t) = \Delta^{d-1} X(t) - \Delta^{d-1} X(t-1).
$$

После того как получен стационарный временной ряд, формулируются предположения о порядках авторегрессии и скользящего среднего.

35

## **Задание**

- Рассчитать автокорреляционную функцию для заданного ряда.
- $\blacksquare$  Построить график первых 10-12 значений *ACF* и проанализировать ее поведение.
- Применив процедуру взятия конечных разностей, определить величину d.
- Выполнить расчеты в средах MATHLAB, MATHCAD, EXCEL, Statistica и сравнить полученные результаты.
- Результаты обдумать, сформулировать выводы и поместить в отчет.

## **Задача 7.2. Идентификация порядка модели** *АRIMA(р,d,q)* **ряда**

Модель интегрированной авторегрессии - скользящего среднего в остатках *АRIMA(р,d,q)* практически всегда можно представить в виде модели *АRMA(р+d,q).*

## **Задание**

- **-** Рассчитать частную автокорреляционную функцию для заданного ряда.
- Выполнить расчеты в средах MATHLAB, MATHCAD, EXCEL, Statistica и сравнить полученные результаты.
- $\blacksquare$  Построить график первых 4–5 значений *ACF* и проанализировать ее поведение.
- Результаты, обдумать, сформулировать выводы и поместить в отчет.

## **Задача 7.3. Идентификация модели** *АRIMA(1,1,1)* **ряда**

Модель имеет следующий вид:

онци вид.  
\n
$$
\Delta X(t) - \phi_1 \Delta X(t-1) = \alpha_t - \theta_1 \alpha_{t-1}.
$$

*PACF* ведет себя как в модели *MA(1).*

Заменяем автокорреляционную функцию оценкой. На первом этапе оп-

$$
\text{pegensen } \alpha: \qquad \qquad \alpha = \frac{\widehat{r}(2)}{\widehat{r}(1)}.
$$

На втором этапе используем найденную оценку  $\alpha$  и систему уравнений:

$$
\begin{cases}\n\hat{\gamma}(0)\left(1+\alpha^2\right)-2\alpha\hat{\gamma}(1)=\sigma_0^2\left(1+\hat{\theta}\right) \\
\hat{\gamma}(1)\left(1+\alpha^2\right)-\alpha\left(\hat{\gamma}(0)+\hat{\gamma}(2)\right)=-\theta\sigma_0^2\n\end{cases}.
$$

Поделив первое уравнение на второе, получим

$$
\frac{\widehat{r}(0)(1+\alpha^2)-2\alpha\widehat{r}(1)}{\widehat{r}(1)(1+\alpha^2)-\alpha(\widehat{r}(0)+\widehat{r}(2))}=-\frac{1+\widehat{\theta}^2}{\widehat{\theta}}.
$$

Уравнение решается относительно  $\hat{\theta}$ . Из двух корней выбирается тот, для которого  $|\hat{\theta}|$ <1. После этого из одного из уравнений системы определяется  $\sigma_0^2$ .

### Контрольные вопросы к лабораторной работе 7

- 1. Какой вид имеет модель  $ARIMA(p,d,q)$ ?
- 2. На основе чего идентифицируется модель  $ARIMA(p,d,q)$ ?
- 3. Как взаимосвязаны процессы авторегрессии и скользящего среднего?
- 4. Как должны быть связаны коэффициенты в модели **ARMA**(1,1,1)?
- 5. Как ведет себя частная автокорреляционная функция для моделей  $ARMA(1,1,1)?$

6. Поясните, в чем состоят отличия автокорреляционной функции от частной автокорреляционной функции?

7. Что из себя представляет  $\sigma_0^2$ ? Как эта величина идентифицируется?

#### Контрольные вопросы по курсу «Временные ряды»

- 1. Какие виды временных рядов вы знаете? Приведите примеры.
- 2. Поясните, в чем состоят характерные отличия временных рядов от пространственных выборок.
- 3. Почему приходится корректировать аномальные значения? В чем суть критерия Ирвина?
- 4. Что называют окном сглаживания?
- 5. Объясните назначение скользящих средних. Влияние каких компонент временного ряда устраняется с их помощью?
- 6. Взвешенная (средневзвешенная) скользящая средняя. Что это такое?
- 7. В чем состоит метод сглаживания Брауна?
- 8. В чем суть критерия Дарбина-Уотсона проверки автокорреляции остат- $KOB$ ?
- 9. В чем отличие ОЛММР от КЛММР?
- 10. Метод Эйткина.
- 11. Итерационный метод Кочрена-Орката.
- 12. Поясните, в чем состоят отличия автокорреляционной функции от частной автокорреляционной функции?
- 13. Какой ряд называется стационарным?
- 14. Какой вид имеет модель  $AR(p)$ ?
- 15. На основе чего идентифицируется модель  $AR(p)$ ?
- 16. Как ведет себя частная автокорреляционная функция для моделей  $AR(1), AR(2)?$
- 17. Какой вид имеют уравнения Юла Уоккера?
- 18. Что из себя представляет  $\sigma_a^2$ ? Как эта величина идентифицируется?
- 19. Какой вид имеет модель  $MA(q)$ ?
- 20. На основе чего идентифицируется модель  $MA(1)$ ,  $MA(2)$ ?
- 21. Как взаимосвязаны процессы авторегрессии и скользящего среднего?
- 22. Как должны быть связаны коэффициенты  $\theta_1$ ,  $\theta_2$  в модели  $MA(2)$  для обратимости ряда?
- 23. Как ведет себя частная автокорреляционная функция для моделей  $MA(1), MA(2)?$
- 24. Какой вид имеет модель **ARMA**(p,q)?
- 25. На основе чего идентифицируется модель **ARMA**(p,q)?
- 26. Как должны быть связаны коэффициенты в модели **ARMA(1,1)?**
- 27. Как ведет себя частная автокорреляционная функция для моделей  $ARMA$   $(1,1)?$

| Ряд 1. Варианты |                  |              |          |              |          |              |           |
|-----------------|------------------|--------------|----------|--------------|----------|--------------|-----------|
| 1               | $\boldsymbol{2}$ | 3            | 4        | 5            | 6        | 7            | 8         |
| $\mathbf{1}$    | $-2.983$         | 1            | $-1.547$ | $\mathbf{1}$ | $-1.468$ | $\mathbf{1}$ | $-6.94$   |
| 0.197           | $-0.09$          | 5.378        | 1.038    | 5.189        | 1.212    | $-1.529$     | $-6.781$  |
| $-1.039$        | 0.804            | $-1.27$      | $-1.098$ | $-1.868$     | $-1.154$ | $-4.773$     | $-5.111$  |
| 0.899           | 2.627            | 3.964        | 3.731    | 3.907        | 3.82     | $-4.042$     | $-6.754$  |
| $-0.392$        | 3.028            | 2.465        | 1.138    | 2.047        | 0.787    | $-5.68$      | $-2.176$  |
| 2.372           | 2.68             | $-1.18$      | $-1.054$ | $-1.556$     | $-1.278$ | $-0.785$     | $-4.615$  |
| $-1.412$        | 0.236            | $-0.949$     | $-0.64$  | $-0.948$     | $-0.605$ | $-0.174$     | $-7.889$  |
| 1.529           | 0.32             | $-1.397$     | $-3.372$ | $-1.306$     | $-3.302$ | 0.377        | $-4.174$  |
| 4.296           | 1.002            | $-1.529$     | $-3.752$ | $-1.366$     | $-3.398$ | $-0.624$     | $-6.378$  |
| 1.74            | 0.637            | $-3.75$      | $-4.625$ | $-3.553$     | $-4.147$ | 6.428        | $-3.603$  |
| $-0.227$        | 2.044            | 2.19         | 1.224    | 2.62         | 1.826    | 8.077        | $-2.435$  |
| 0.707           | 2.66             | $-1.985$     | 3.38     | $-2.079$     | 3.434    | 3.981        | 2.373     |
| 0.733           | $-0.157$         | 3.092        | 0.951    | 3.258        | 0.625    | 8.063        | 6.173     |
| 0.331           | $-0.136$         | 1.401        | $-0.024$ | 1.138        | $-0.221$ | 8.577        | $-1.346$  |
| $-4.156$        | 0.739            | $-2.288$     | $-2.456$ | $-2.512$     | $-2.516$ | 10.379       | $-3.945$  |
| $-1.421$        | $-0.519$         | $-2.454$     | $-0.962$ | $-2.296$     | $-0.739$ | 9.924        | $-2.818$  |
| $-1.05$         | $-0.94$          | $-2.339$     | $-0.596$ | $-2.05$      | $-0.437$ | 7.966        | $-2.177$  |
| 0.528           | $-1.863$         | $-2.482$     | 0.492    | $-2.166$     | 0.595    | 2.488        | 0.609     |
| $-2.753$        | $-3.667$         | $-0.331$     | 4.035    | 0.008        | 4.012    | 5.483        | 10.982    |
| $-2.551$        | $-2.22$          | $-0.984$     | 1.367    | $-0.853$     | 0.952    | 2.632        | $-0.612$  |
| $-1.495$        | $-1.154$         | $-3.263$     | 5.2      | $-3.13$      | 4.935    | 3.447        | 2.169     |
| $-1.259$        | $-1.122$         | $-2.605$     | 4.358    | $-2.243$     | 3.754    | 0.831        | $-3.307$  |
| 0.977           | $-0.038$         | $-2.026$     | $-2.042$ | $-1.661$     | $-2.664$ | 1.939        | $-3.012$  |
| $-1.55$         | 0.758            | 1.102        | 4.069    | 1.41         | 4.083    | $-7.511$     | 2.417     |
| $-0.749$        | 2.21             | $-0.894$     | 1.738    | $-0.916$     | 1.331    | -4.669       | $-2.205$  |
| 9               | 10               | 11           | 12       | 13           | 14       | 15           | <b>16</b> |
| $\mathbf{1}$    | $-4.492$         | $\mathbf{1}$ | $-7.448$ | 1            | $-1.732$ | $\mathbf{1}$ | $-1.732$  |
| $-1.789$        | $-3.503$         | $-1.519$     | $-7.833$ | 2.935        | 2.556    | 2.935        | 2.556     |
| $-4.201$        | $-1.73$          | $-4.92$      | $-6.527$ | 5.361        | $-0.776$ | 5.361        | $-0.776$  |
| $-2.005$        | $-4.022$         | $-4.624$     | $-8.259$ | 0.071        | $-1.136$ | 0.071        | $-1.136$  |
| $-3.644$        | 1.085            | $-6.494$     | $-3.906$ | 1.165        | $-3.856$ | 1.165        | $-3.856$  |
| 1.907           | $-3.08$          | $-1.924$     | $-6.046$ | $-0.228$     | 3.185    | $-0.228$     | 3.185     |
| 0.69            | $-5.723$         | $-1.052$     | $-9.354$ | 1.863        | $-2.026$ | 1.863        | $-2.026$  |
| 0.632           | $-0.573$         | $-0.257$     | $-5.99$  | $-0.054$     | $-5.483$ | $-0.054$     | $-5.483$  |
| $-0.711$        | $-3.976$         | $-1.031$     | $-8.069$ | $-0.941$     | $-0.702$ | $-0.941$     | $-0.702$  |
| 6.673           | $-0.559$         | 6.079        | $-5.426$ | $-2.911$     | $-2.51$  | $-2.911$     | $-2.51$   |
| 5.567           | $-0.372$         | 8.473        | $-4.073$ | 0.907        | $-1.309$ | 0.907        | $-1.309$  |
| 0.261           | 0.772            | 5.065        | 0.982    | 4.306        | 1.217    | 4.306        | 1.217     |
| 5.739           | 5.516            | 9.218        | 5.435    | 1.57         | 1.648    | 1.57         | 1.648     |

**Исходные данные к лабораторным работам 1 и 2**

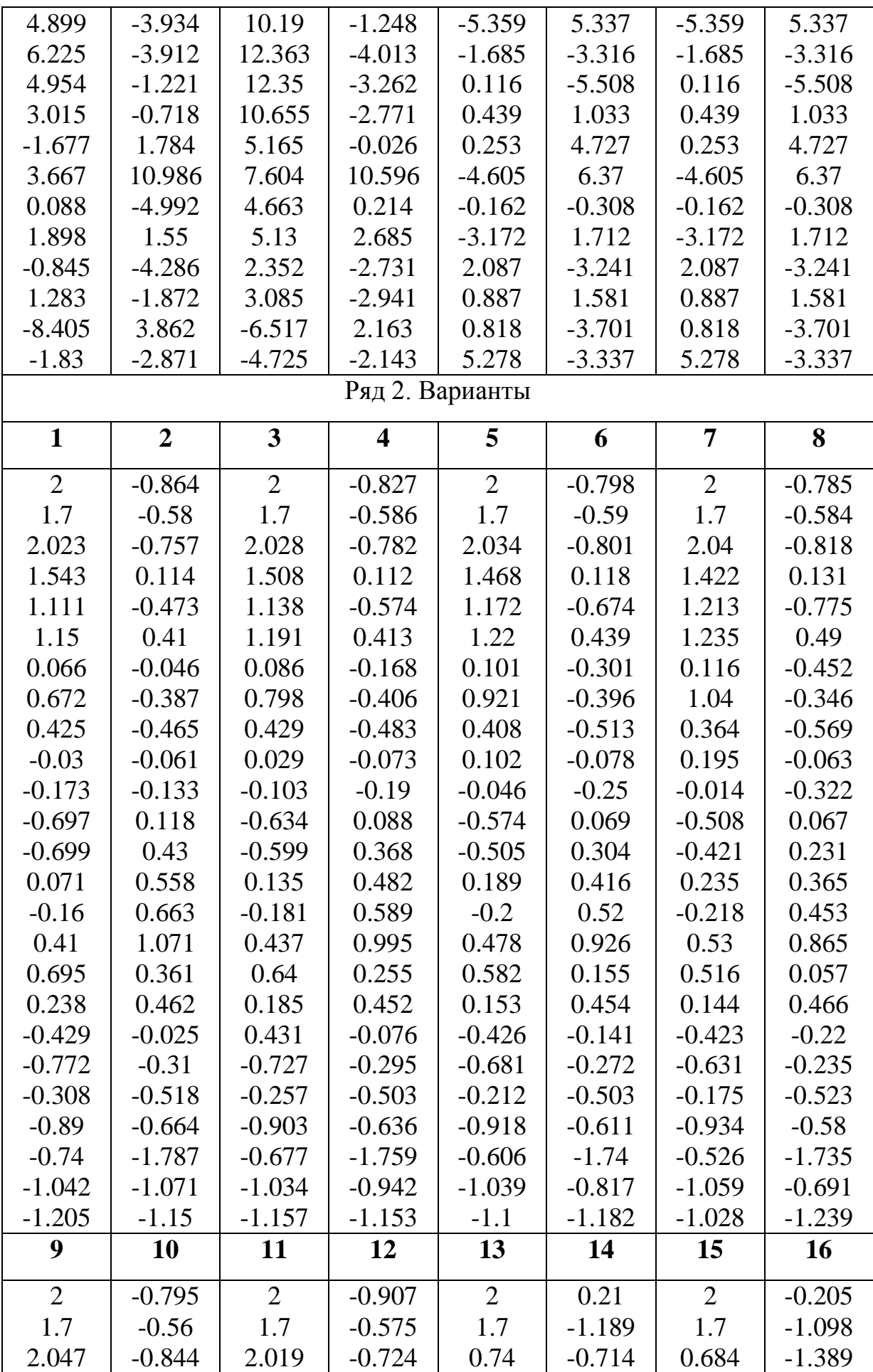

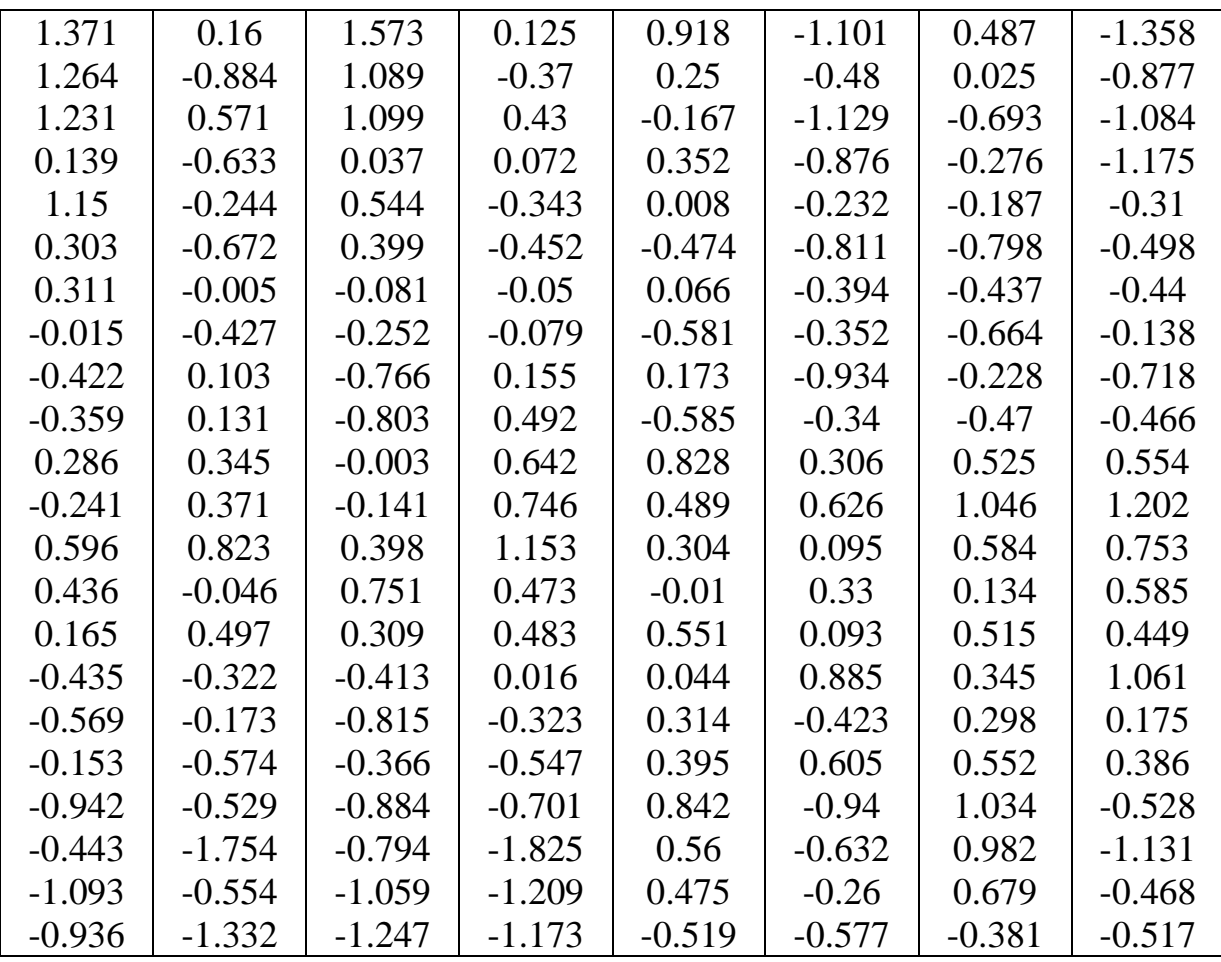

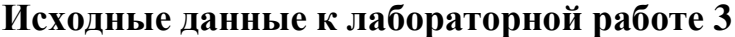

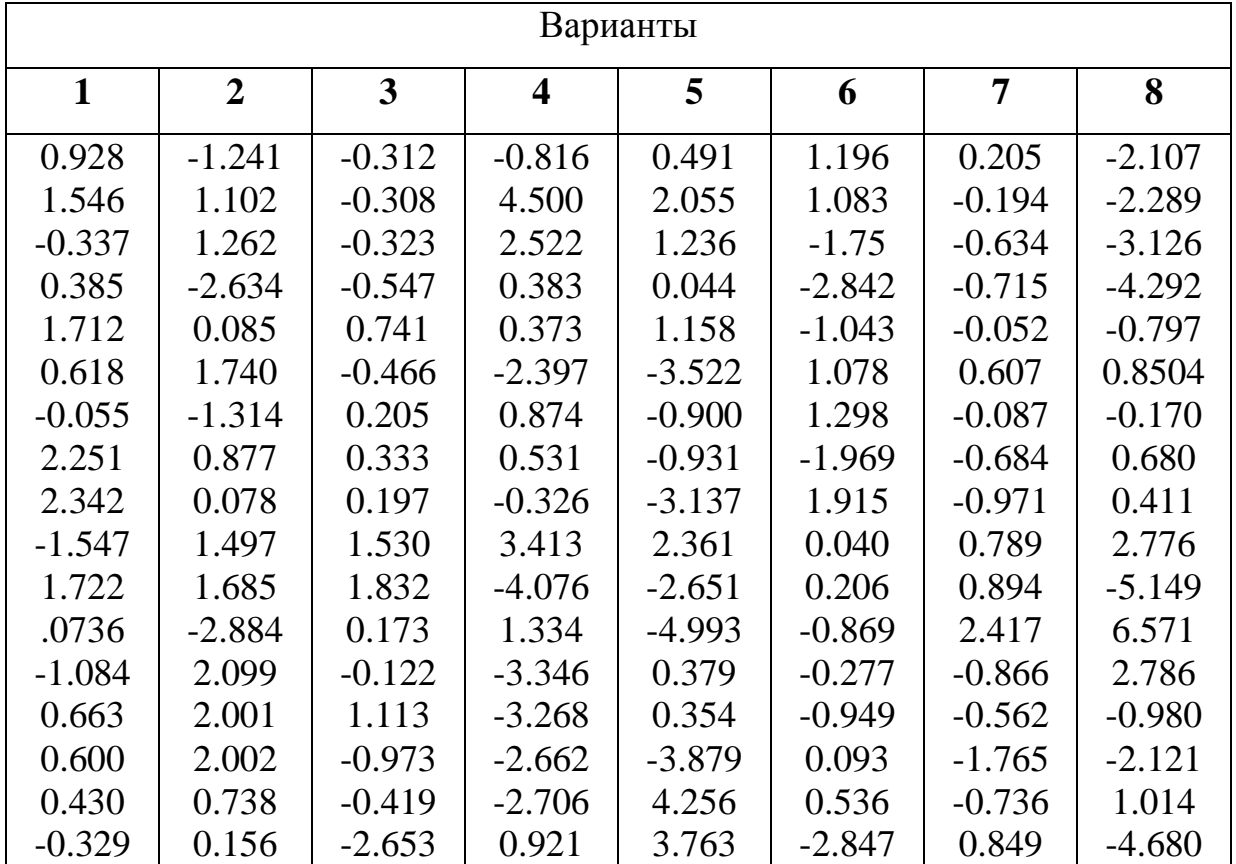

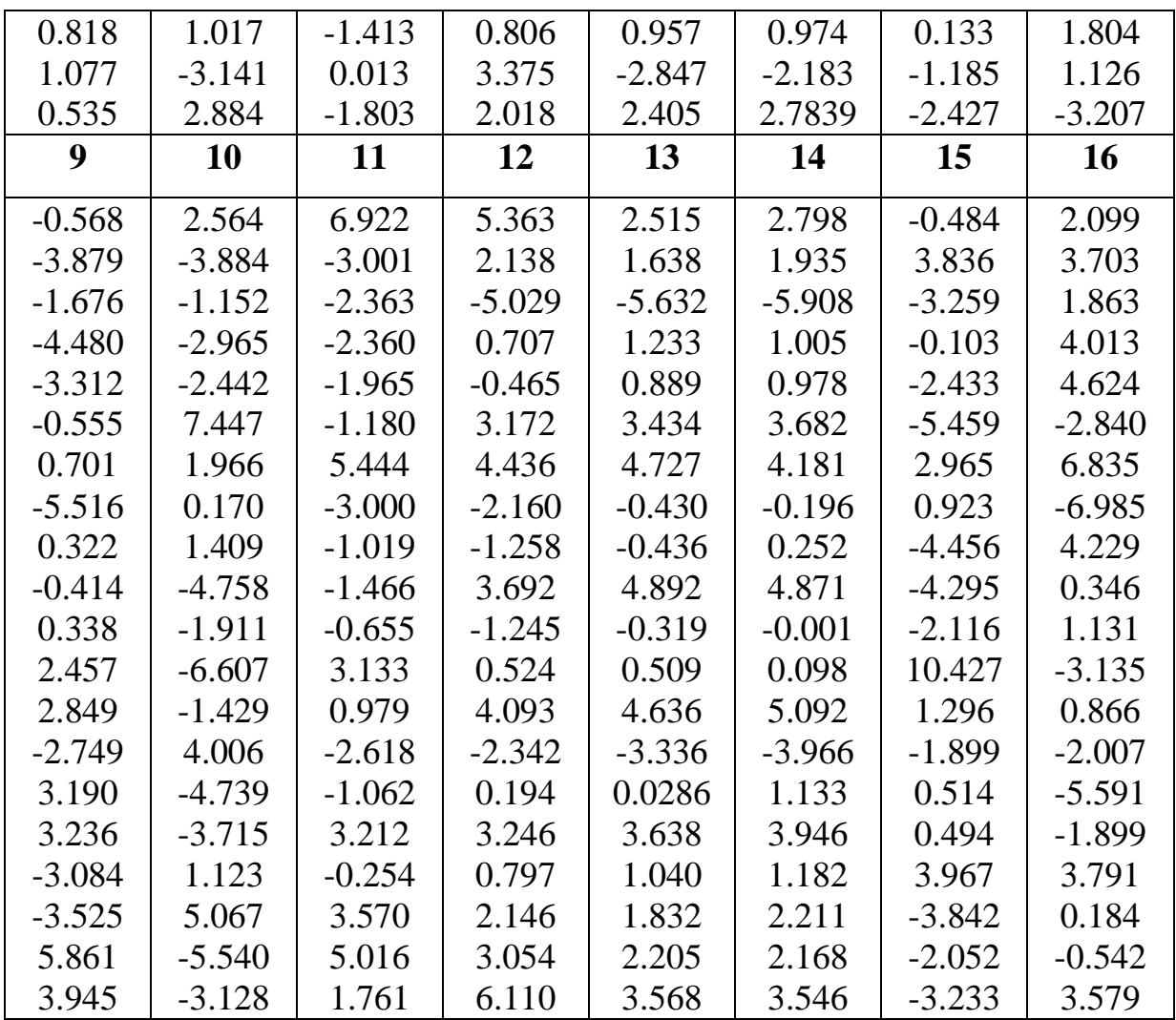

# **Исходные данные к лабораторной работе 4**

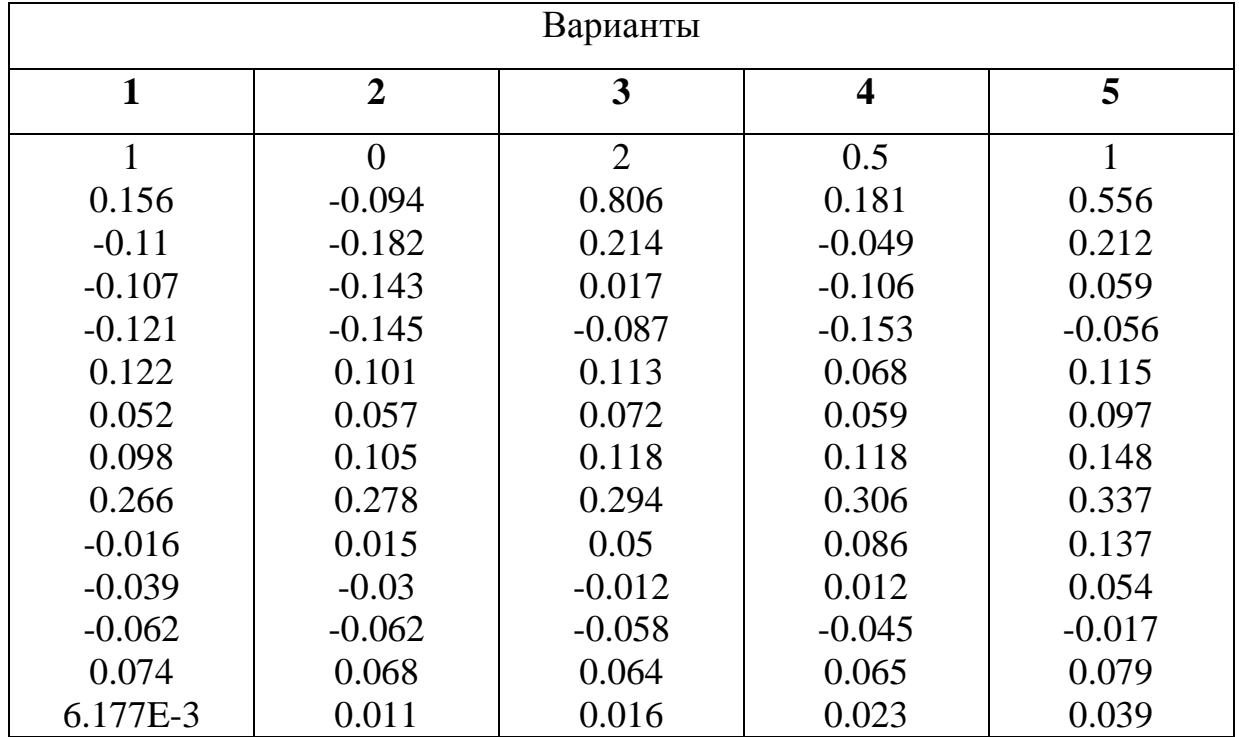

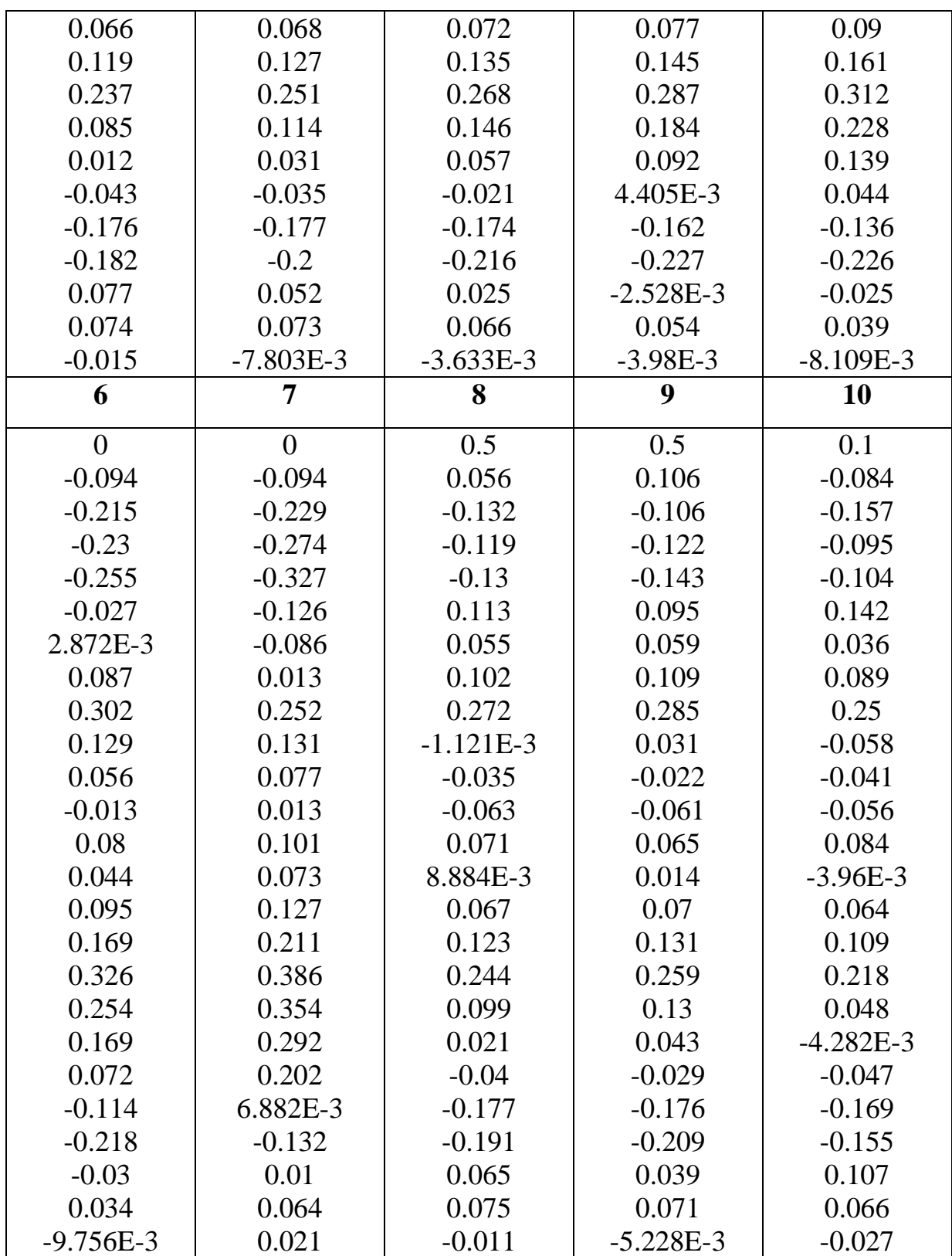

## **Исходные данные к лабораторной работе 5,** *MA***(1)**

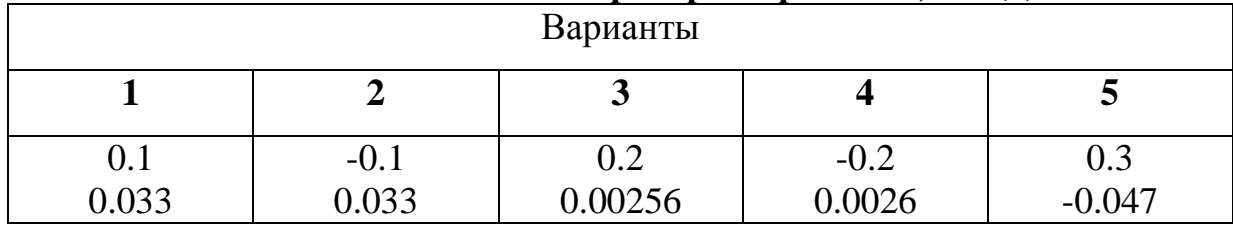

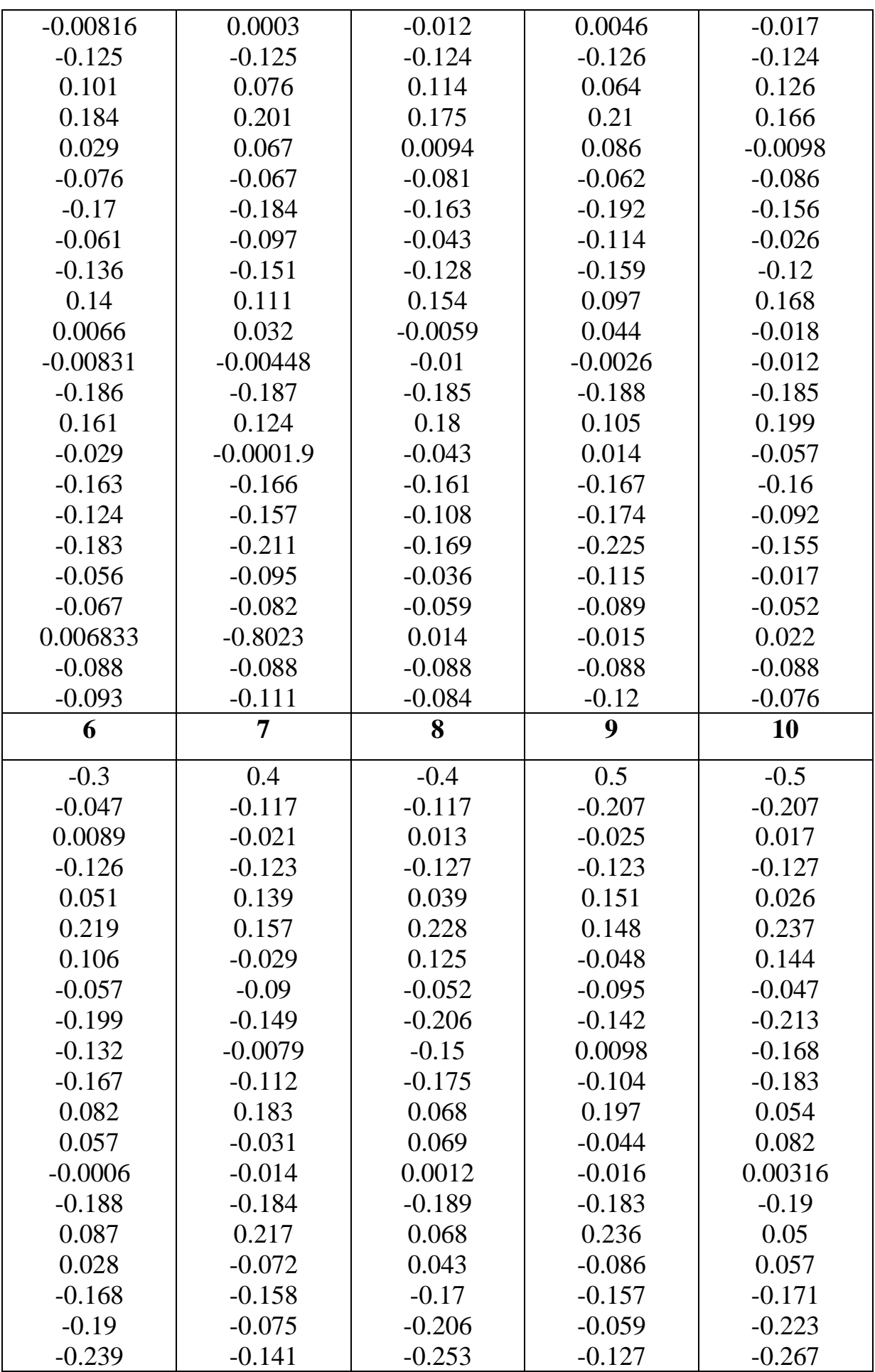

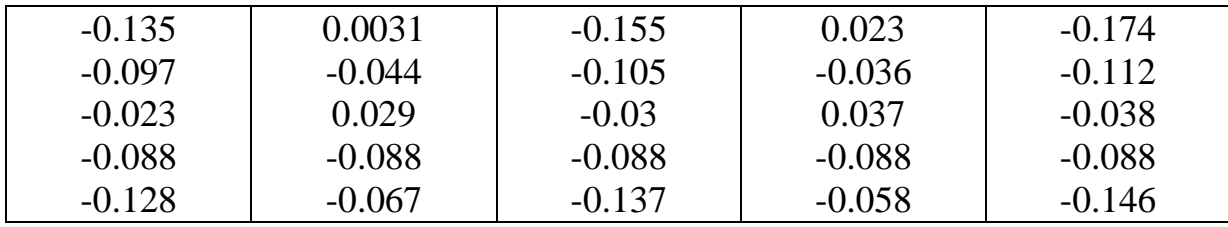

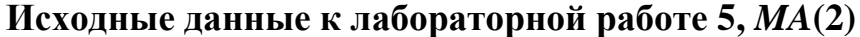

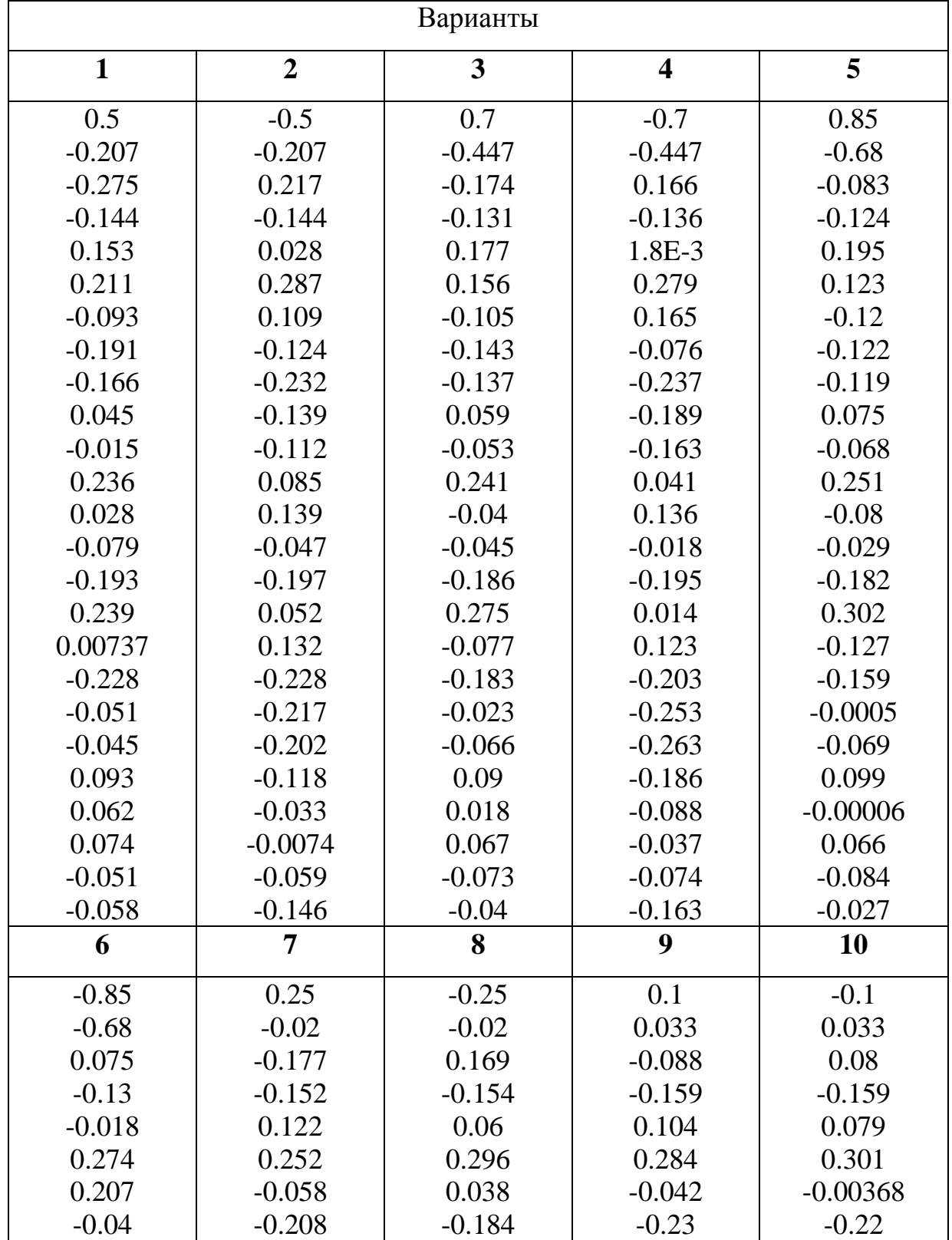

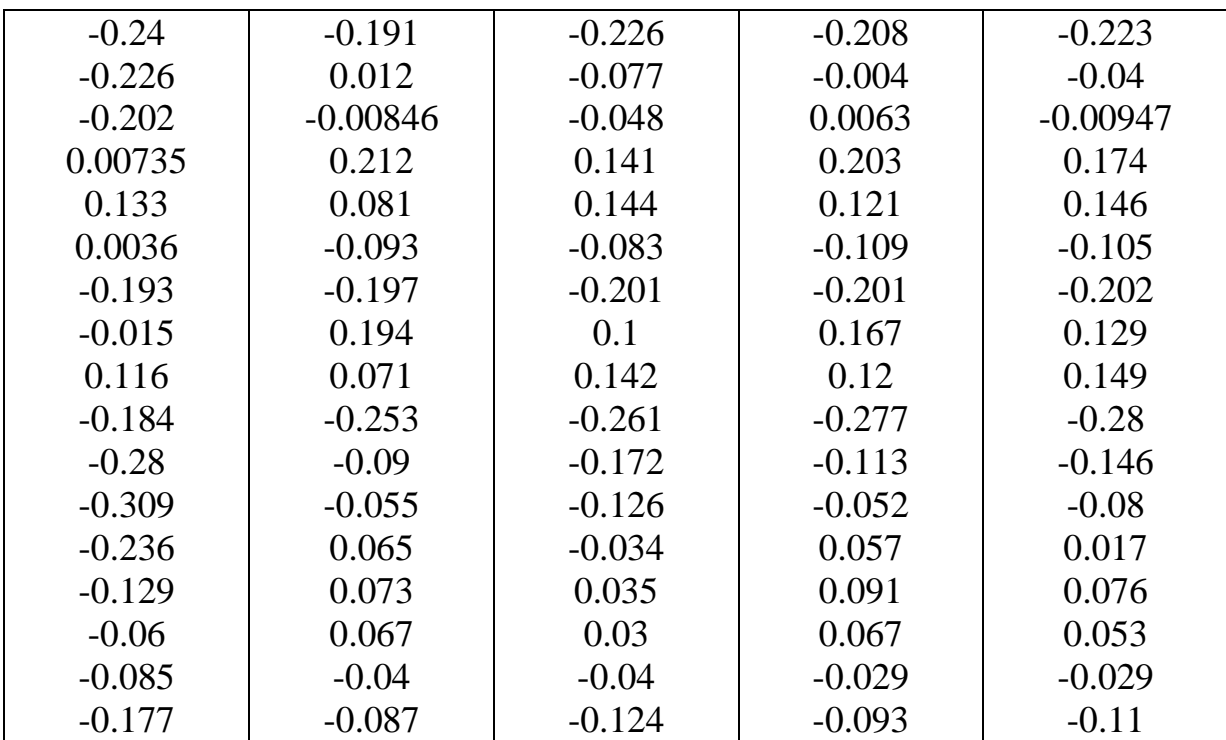

## **Исходные данные к лабораторной работе 6,** *ARMA***(1,1)**

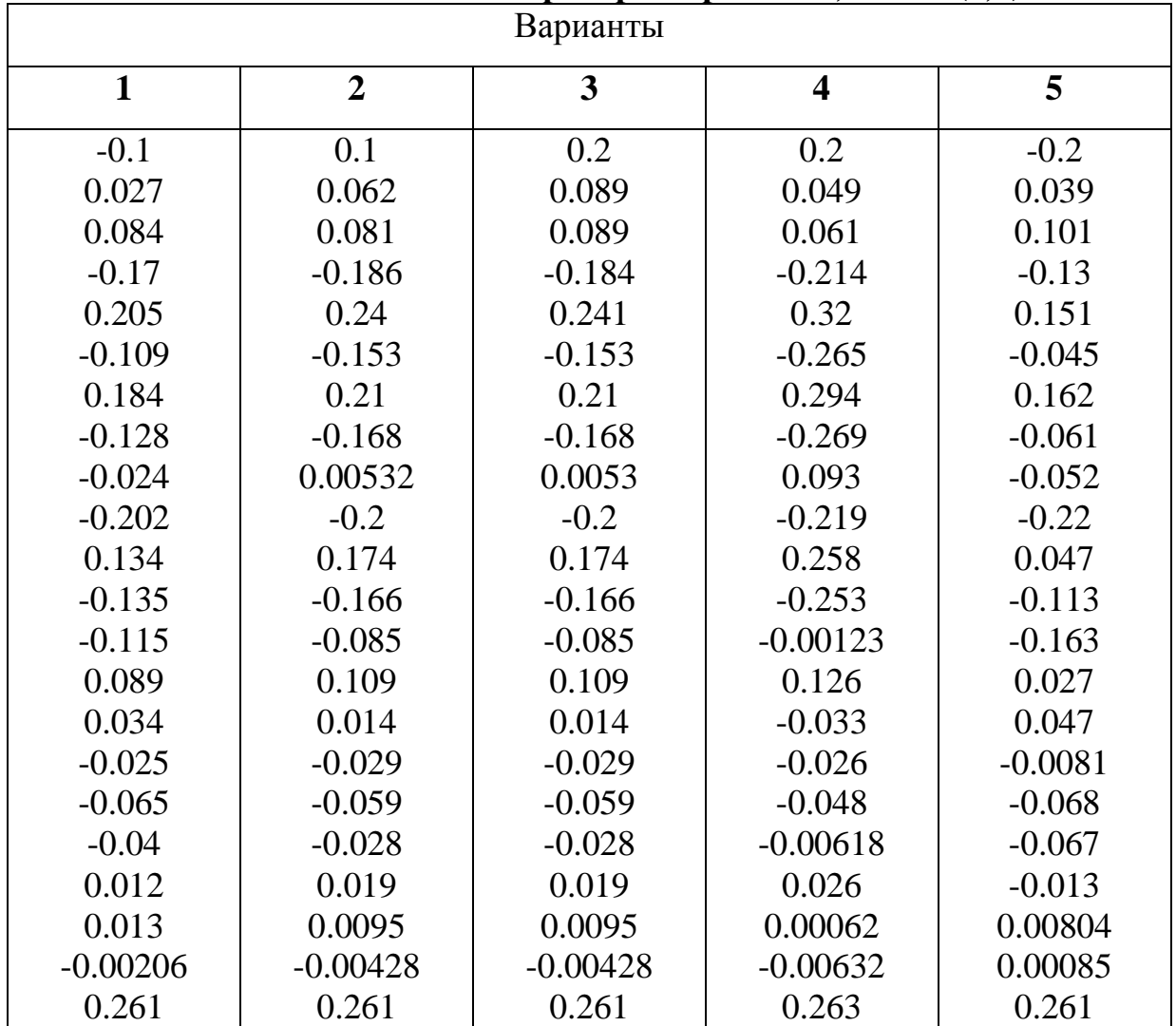

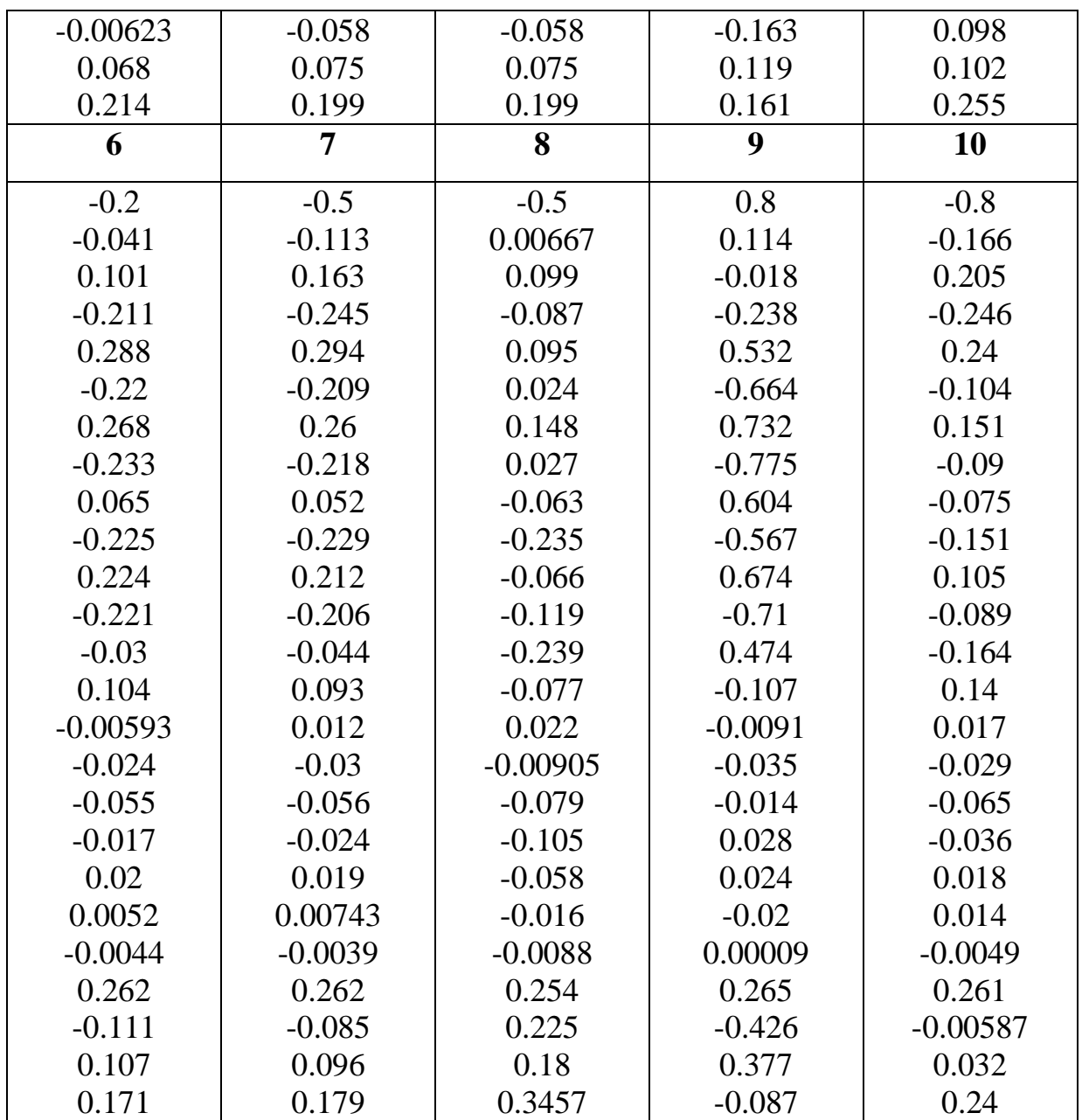

## **Исходные данные к лабораторной работе 7,** *ARIMA***(1,1,1)**

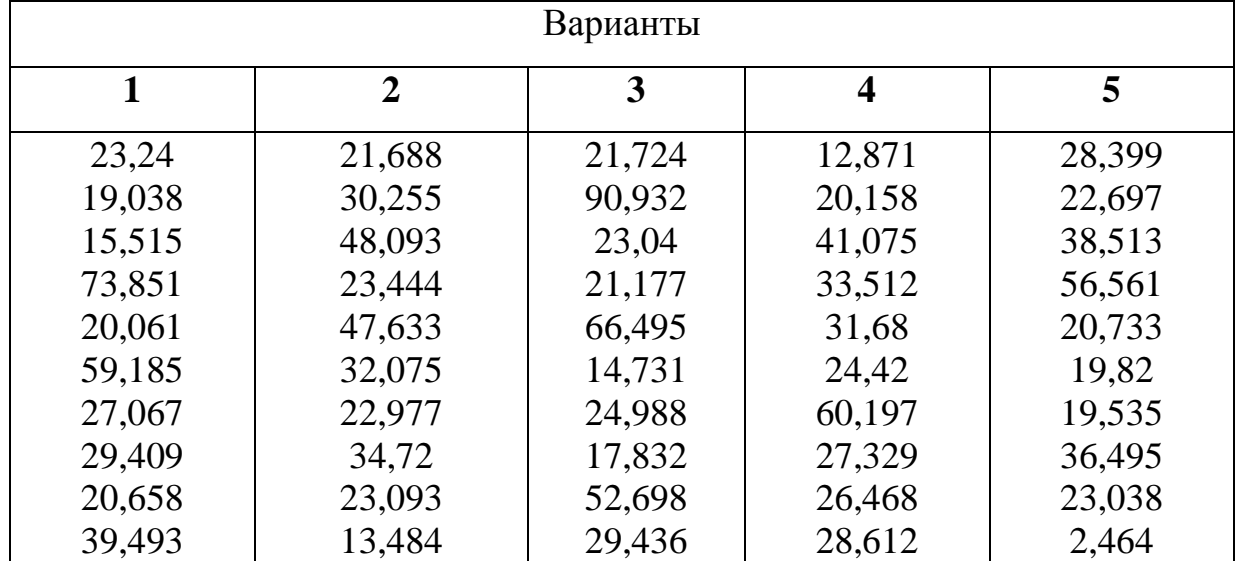

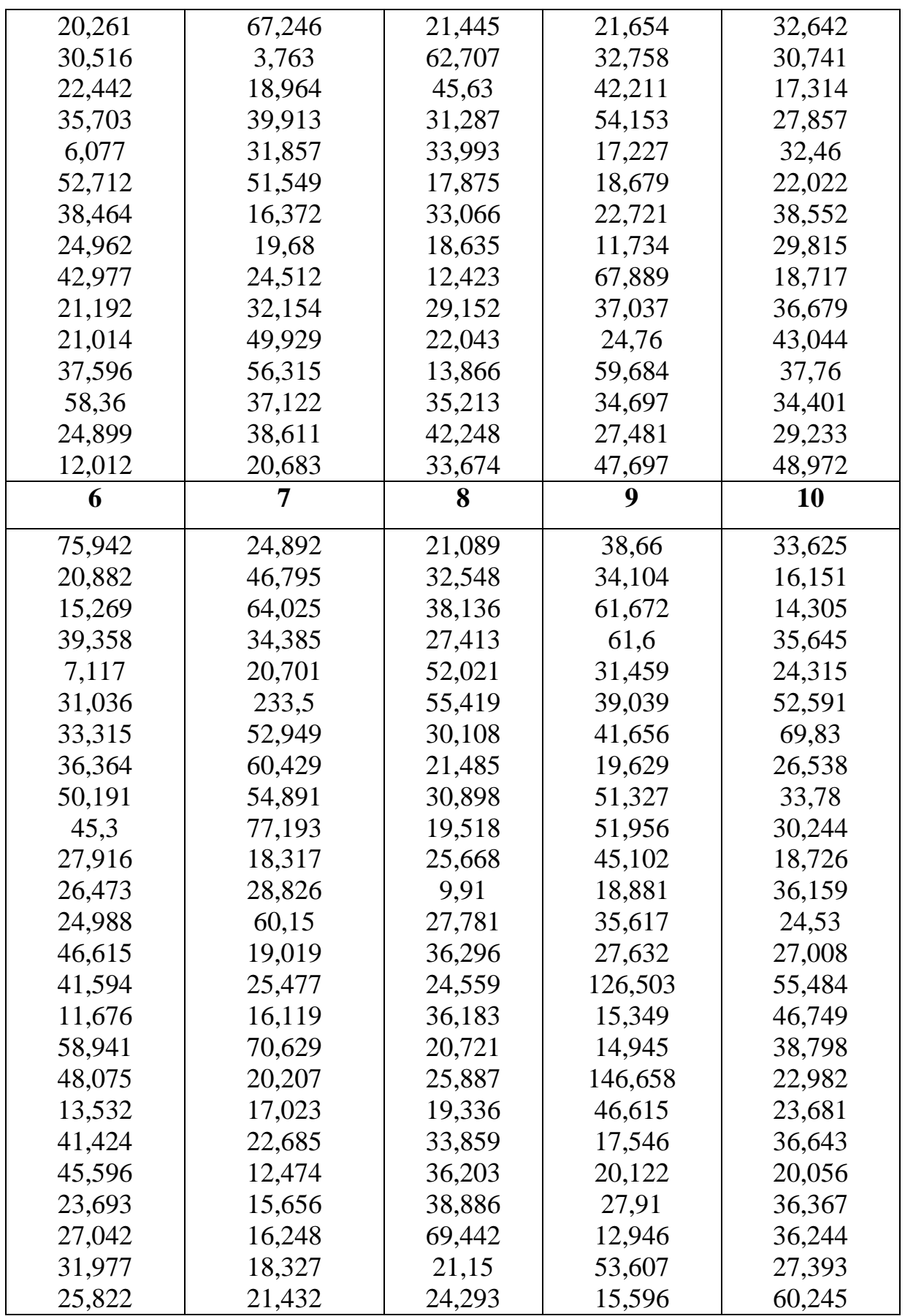

## **СПИСОК ЛИТЕРАТУРЫ**

- 1. Прикладная статистика. Основы эконометрии/ С.А.Айвазян. Т.2. М.: ЮНИТИ, 2001.
- 2. Временные ряды/ М. Кендэл. М.: Финансы и статистика, 1981.
- 3. Нетрадиционные методы многомерного статистического анализа/ Б.Эфрон. – М.: Финансы и статистика, 1988.
- 4. Временные ряды. Методические материалы/ Г.Г.Канторович // Экономический журнал ВШЭ. — 2002. — №1.
- 5. Maddala G.S. Introduction to Econometrics. Macmillan Publishing Co, 1992.
- 6. Mills Terence C. The Econometric Modeling of Financial Time Series. 2 nd Edition. — Cambridge University press, 2000.
- 7. Patterson K. An Introduction to Applied Econometrics: A Time Series Approach. — MacMillan Pub LTD, 2000.
- 8. Статистична обробка даних/ В.П. Бабак та ін. К.: МІВВЦ, 2001.

### Навчальне видання

## МЕТОДИЧНІ ВКАЗІВКИ До лабораторних робіт з курсу «Теорія часових рядів» для студентів спеціальності 6.040301 «Прикладна математика»

Російською мовою

## Укладачі: ГАРДЕР Сергій Євгенович ГОМОЗОВ Євген Павлович КОРНІЛЬ Тетяна Леонівна

Відповідальний за випуск Л.М.Любчик

Роботу до видання рекомендував М.І. Безменов

В авторській редакції

План 2012 р., поз.\_\_\_\_\_/\_\_\_\_\_\_

Підписано до друку <u>\_\_\_\_\_\_\_\_\_\_\_\_\_</u>. Формат 60×841⁄<sub>16</sub>. Папір офсетний. Друк - ризографія. Гарнітура Times New Roman. Ум. друк. арк. 2,0. Облік. вид. арк. 2,13. Тираж 50 прим. Зам. №\_\_\_\_ Ціна договірна Видавничий центр НТУ «ХПІ». Свідоцтво про державну реєстрацію ДК №116 від 10.07.2000 р. 61002, Харків, вул. Фрунзе, 21. Друкарня НТУ «ХПІ». 61002, Харків, вул. Фрунзе, 21